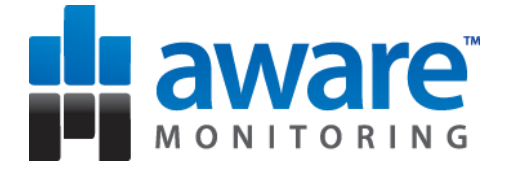

## Data Presentation in a Web-App Journey of a start-up

Co-founder & CTO Aware Monitoring Simon Oxley

http://awaremonitoring.com

@soxley

We monitor Web-services performance and availability.

> › Websites › APIs › XML Feeds › Forms

> > http://awaremonitoring.com

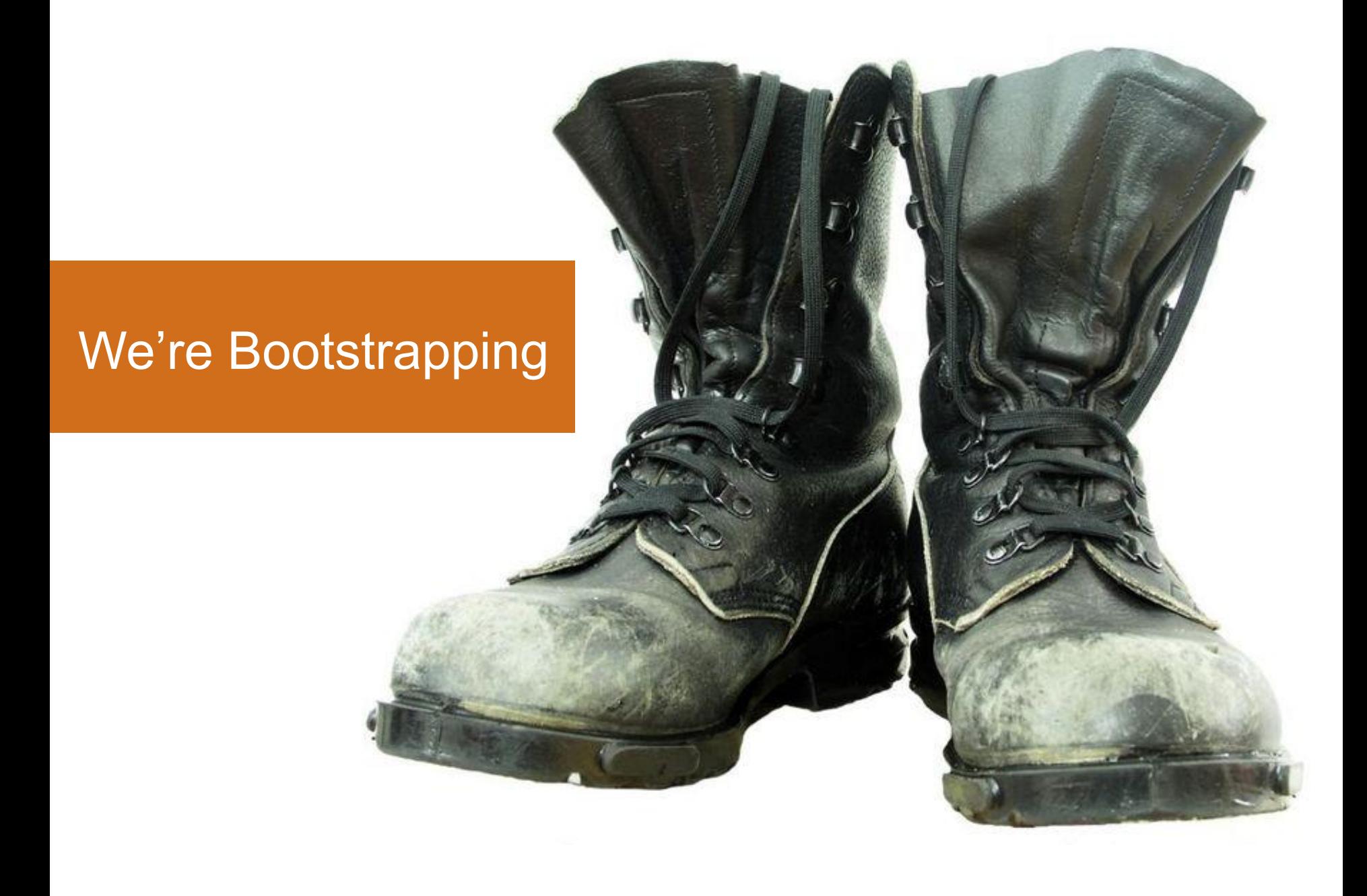

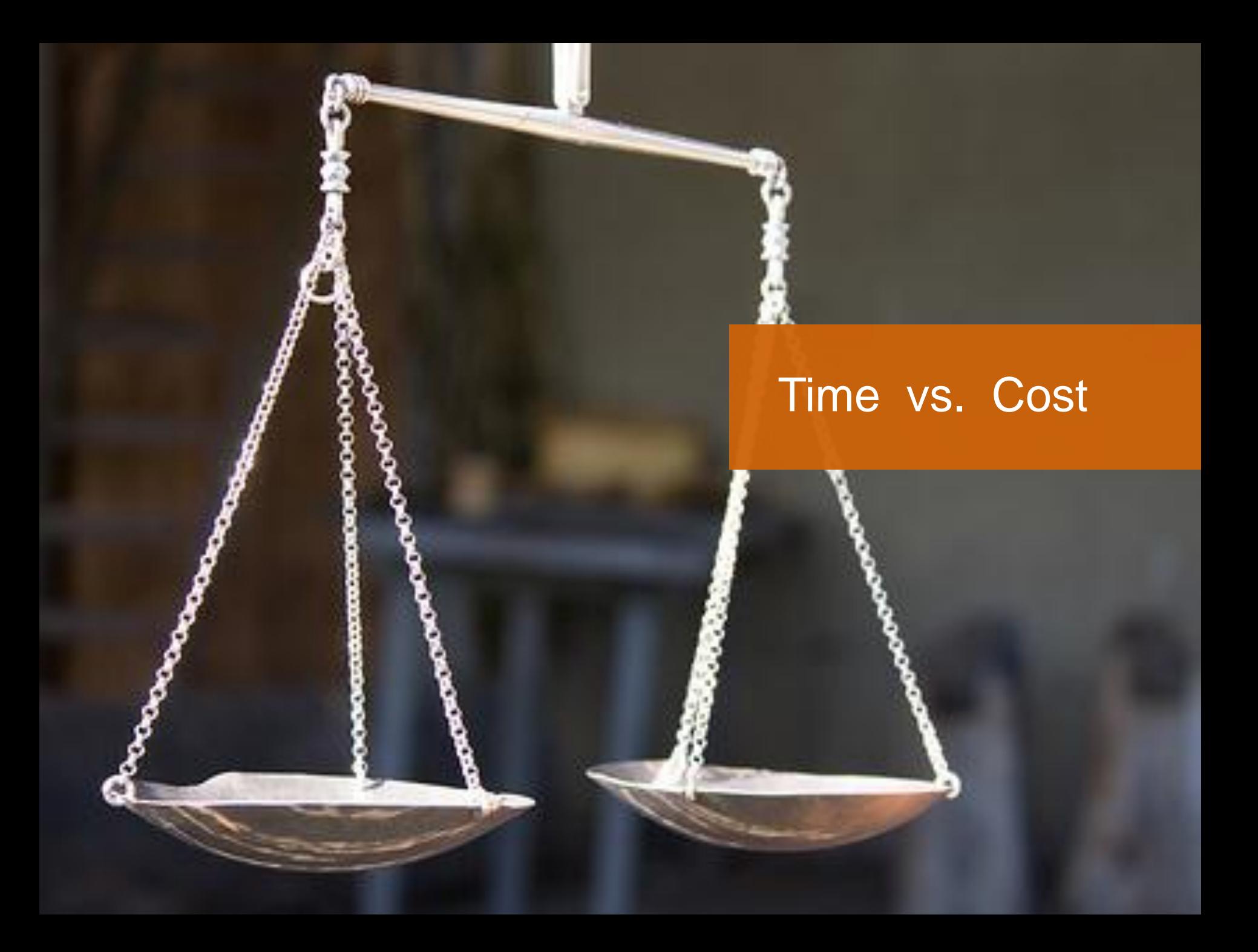

#### Tough Decisions

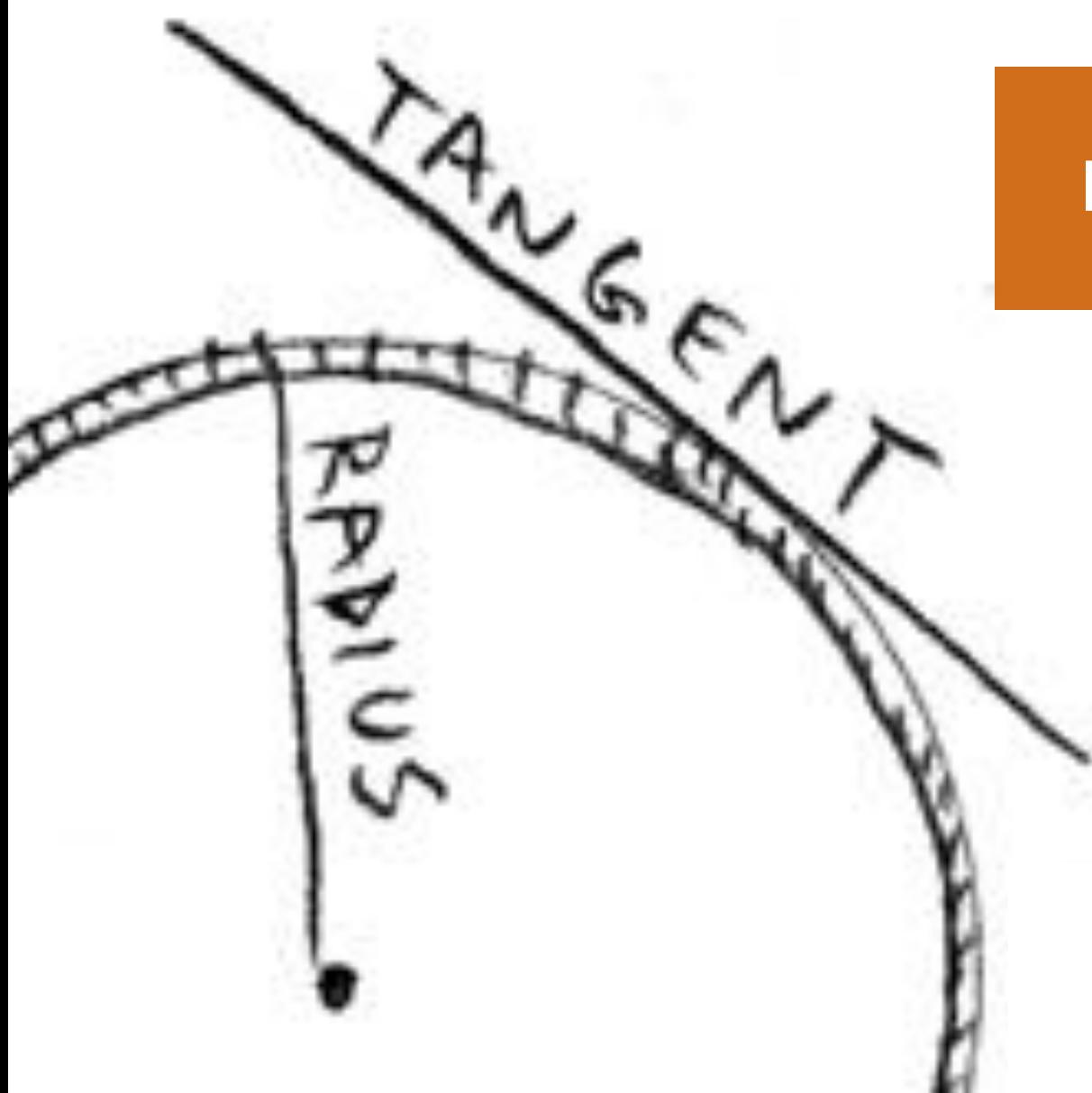

#### First, a tangent ...

## Software development is a creative art.

#### Art | Music | Software

#### a blank canvas = infinite possibilities

#### Sometimes, a masterpiece is created.

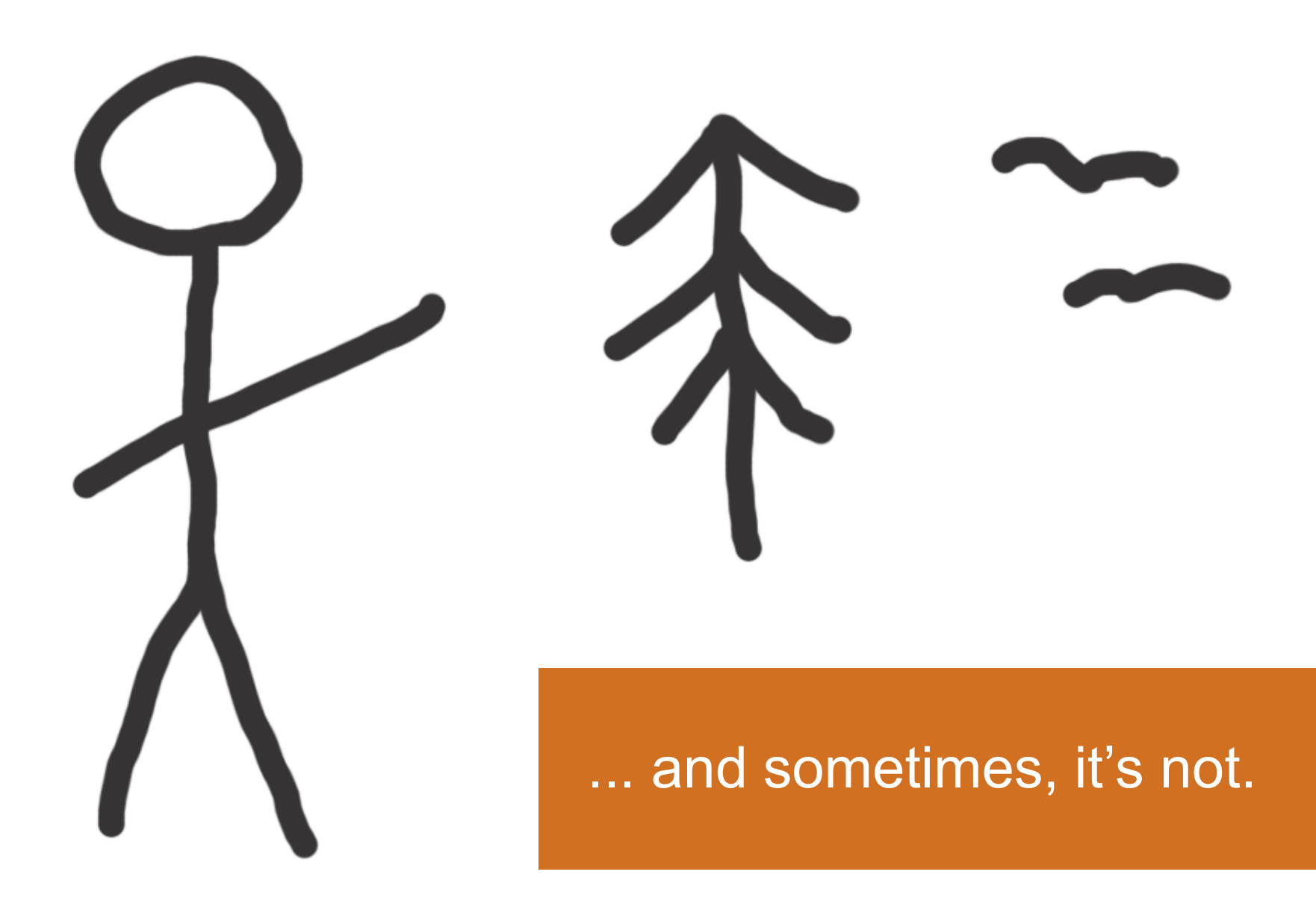

Sometimes, the results are just painful!

## Monitoring can be painful.

#### Pain = Opportunity

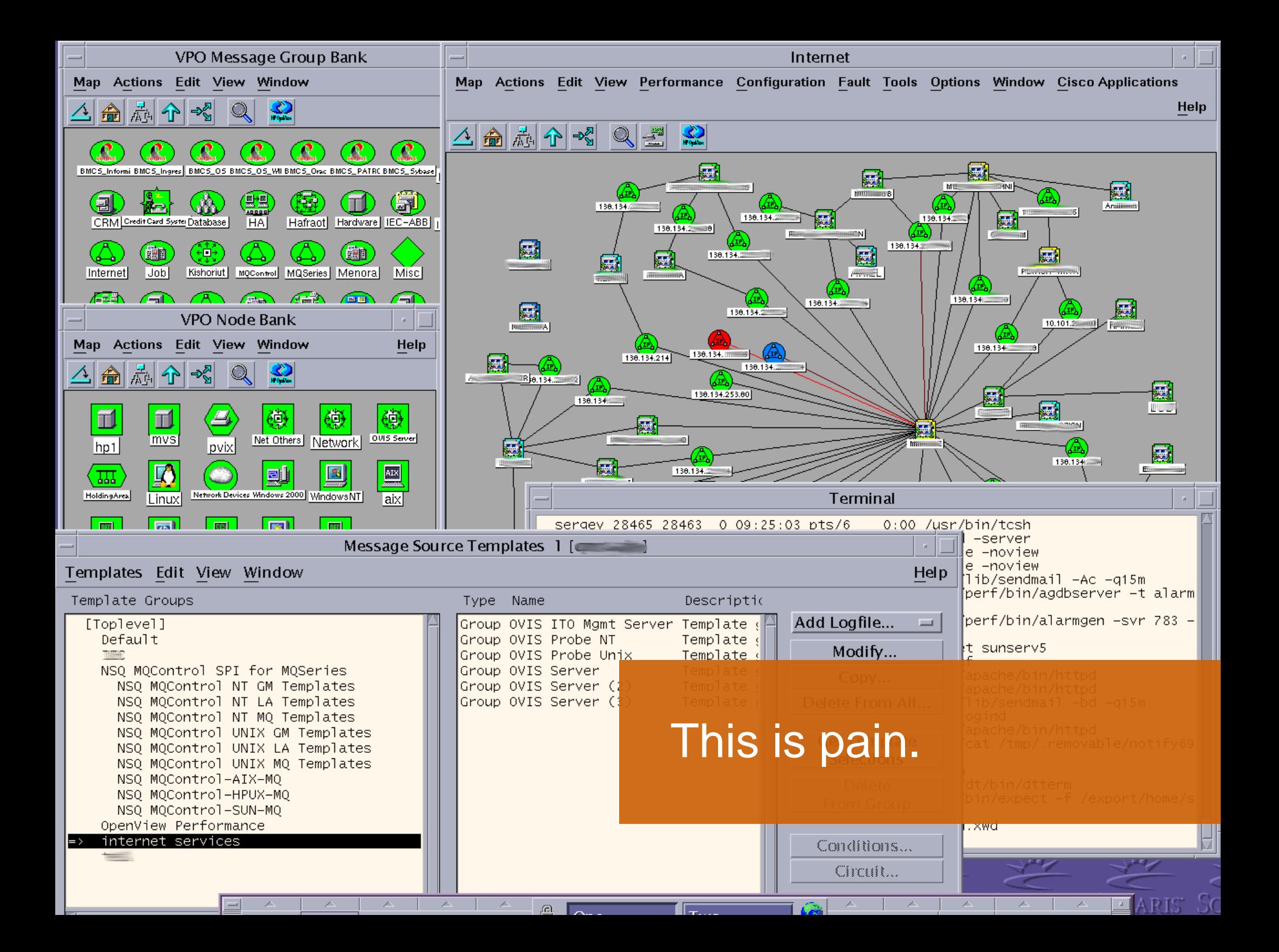

## The unlimited canvas of the desktop has led to **PAIN**.

#### $No$  limits  $= No$  Restraints

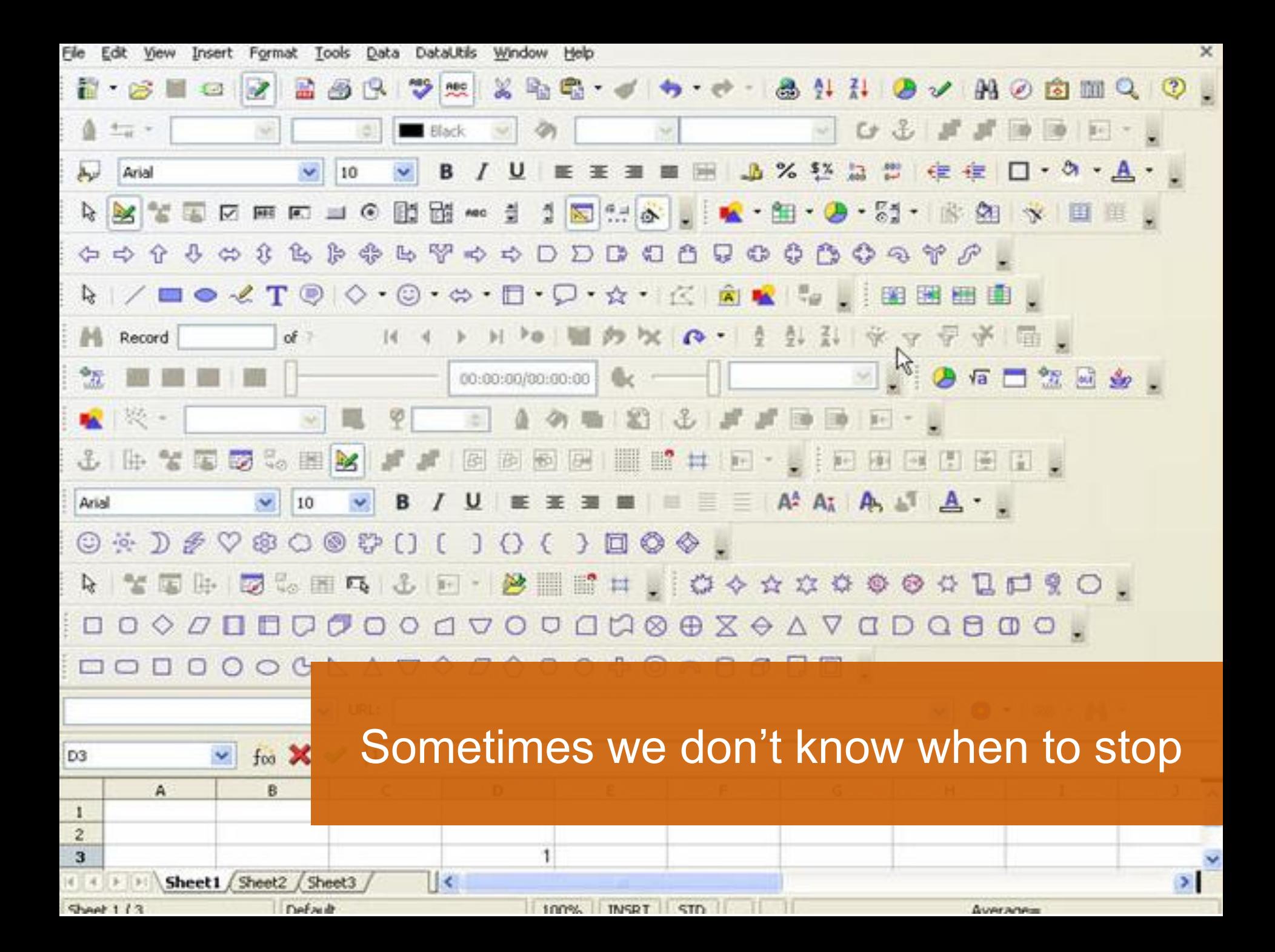

#### Restraints are a good thing.

#### HTML 4.01 Specification

#### W3C Recommendation 24 December 1999

http://www.w3.org/TR/1999/REC-html401-19991224 (plain text [794Kb], gzip'ed tar archive of HTML files [371Kb], a .zip archive of h Latest version of HTML 4.01: http://www.w3.org/TR/html401 **Latest version of HTML 4:** http://www.w3.org/TR/html4 **Latest version of HTML:** http://www.w3.org/TR/html Previous version of HTML 4.01: http://www.w3.org/TR/1999/PR-html40-19990824 **Previous HTML 4 Recommendation:** http://www.w3.org/TR/1998/REC-html40-19980424 **Editors:** Dave Raggett <dsr@w3.org> Arnaud Le Hors, W3C lan Jacobs, W3C

The web has grown up with restraints.

Copyright @1997-1999 W3C<sup>®</sup> (MIT, INRIA, Keio), All Rights Reserved. W3C liability, trademark, document use and software licensing rules apply.

#### Abstract

This specification defines the HyperText Markup Language (HTML), the publishing language of the World Wide Web. This specification defines HTML 4.01, which is a subversion of HTML 4. In addition to the text, multimedia, and hyperlink features of the previous versions of HTML (HTML 3.2 [HTML32] and HTML 2.0 [RFC1866]), HTML 4 supports more multimedia options, scripting languages, style sheets, better printing facilities, and documents that are more accessible to users with disabilities. HTML 4 also takes great strides towards the internationalization of documents with the goal of making the Web truly World Wide.

HTML 4 is an SGML application conforming to International Standard ISO 8879 -- Standard Generalized Markup Language [ISO8879].

#### Status of this document

This section describes the status of this document at the time of its publication. Other documents may supersede this document. The latest status of this document series is maintained at the W3C.

This document specifies HTML 4.01, which is part of the HTML 4 line of specifications. The first version of HTML 4 was HTML 4.0 [HTML40], published on 18 December 1997 and revised 24 April 1998. This specification is the first HTML 4.01 Recommendation. It includes non-editorial changes since the 24 April version of HTML 4.0. There have been some changes to the DTDs, for exampl This document obsoletes previous versions of HTML 4.0, although W3C will continue to make those specifications and their DTDs available at the W3C Web site.

This document has been reviewed by W3C Members and other interested parties and has been endorsed by the Director as a W3C Recommendation. It is a stable document and may be used as reference material or cited as a normative reference from another document. W3C's role in making the Recommendation is to draw attention to the specification and to promote its widespread deployment. This enhances the functionality and interoperability of the Web.

W3C recommends that user agents and authors (and in particular, authoring tools) produce HTML 4.01 documents rather than HTML 4.0 documents. W3C recommends that authors produce HTM 4 documents instead of HTML 3.2 documents. For reasons of backward compatibility, W3C also recommends that tools interpreting HTML 4 continue to support HTML 3.2 and HTML 2.0 as well.

# Innovation is happening in the browser and on the web.

We wanted to be part of it.

## We set some simple goals.

#### Web Services Monitoring 2.0

1. Instant On - be up and running in minutes

2. Easy to setup and configure

3. Deliver information of real value quickly

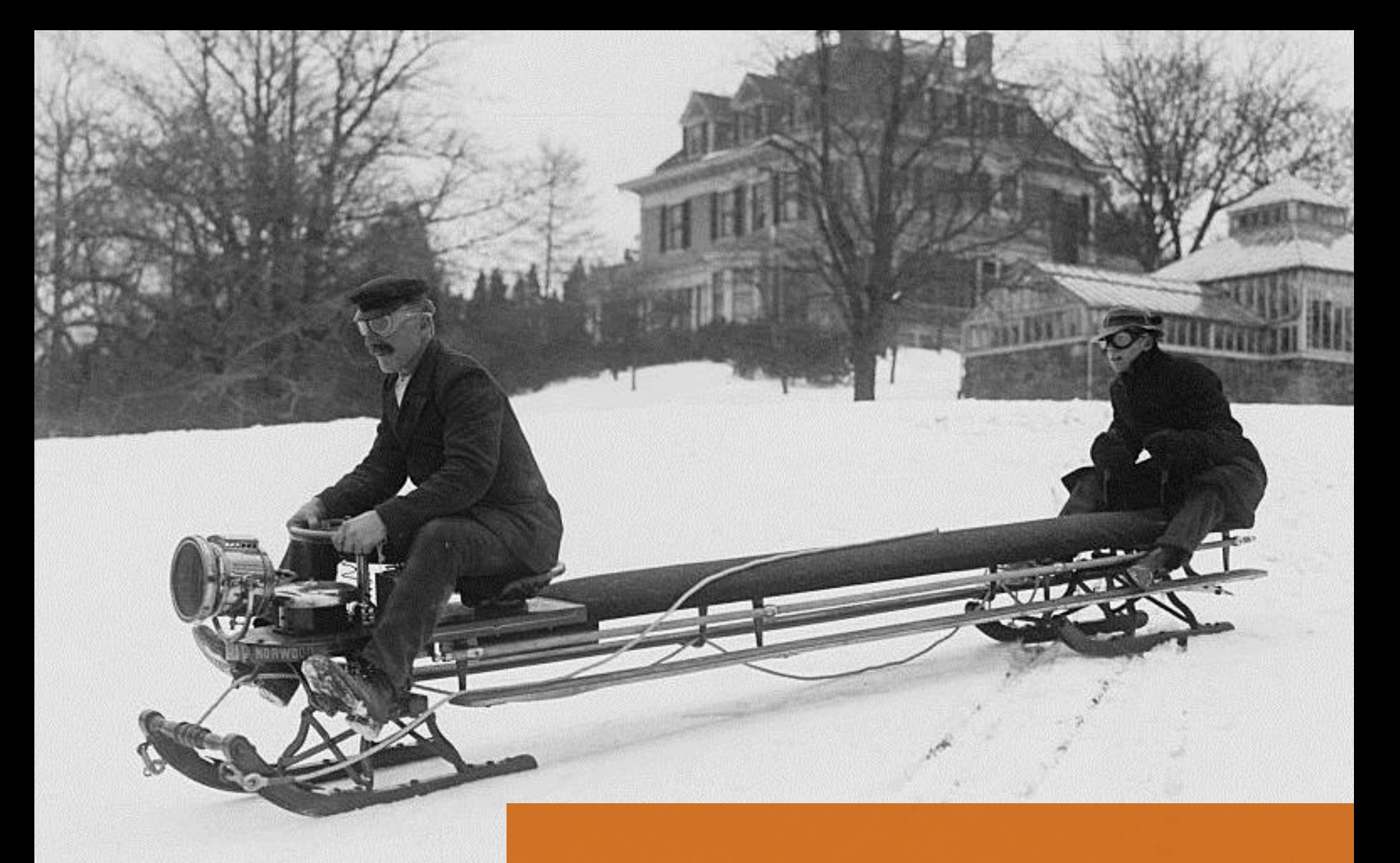

#### A small team on an epic journey

#### Decisions, decisions ...

## Early technology choices have a big impact.

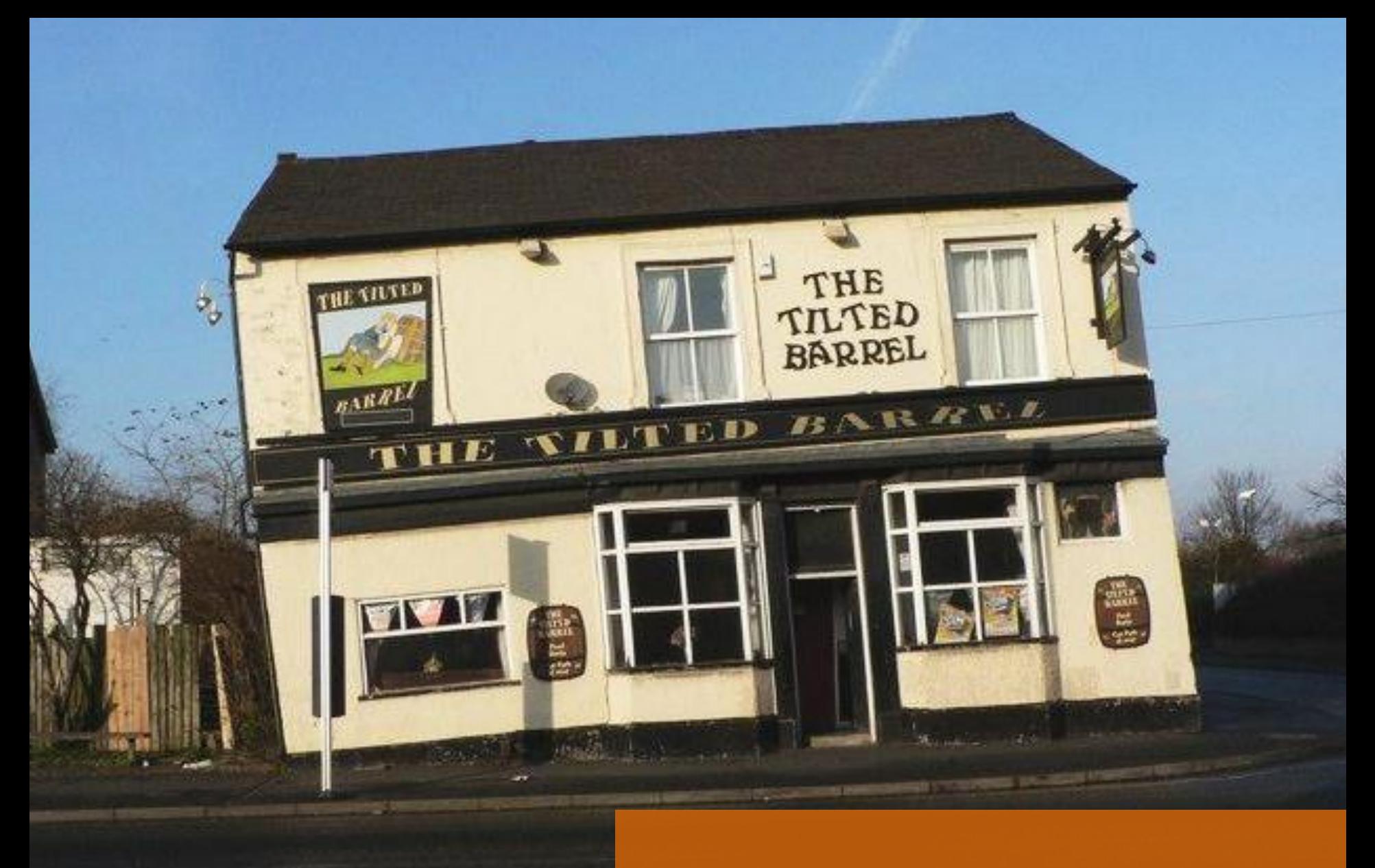

#### Build the right foundations

#### **Considerations**

1. Time

2. Skills

3. Cost

#### It's easy to take on too much

#### Our decisions

Python HTML / CSS

**JavaScript** 

#### Heavy lifting can be made easier

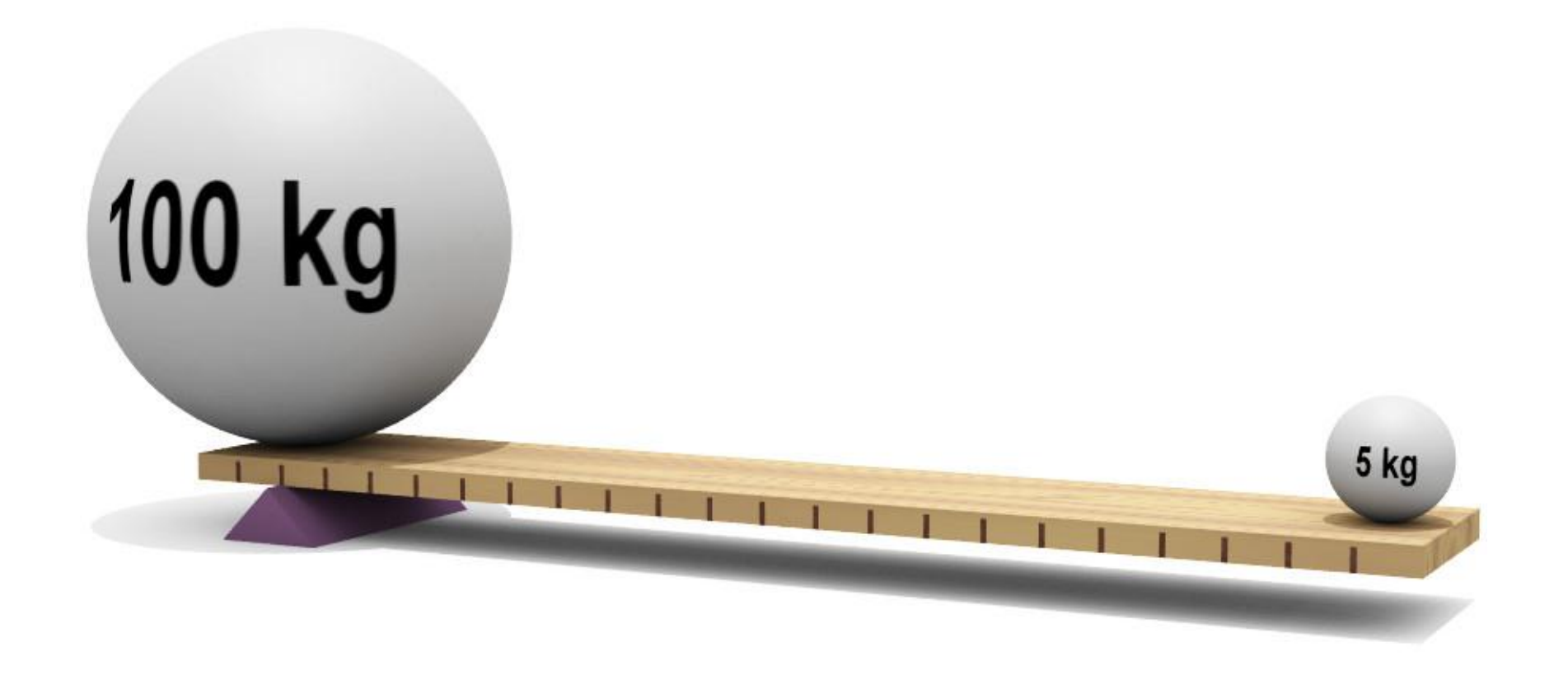

#### Maximising re-use

## Python > JavaScript > jQuery + Dojo HTML / CSS Django

#### Standing on the shoulders of giants

#### User experience goals

› Simple and Obvious › Fast in the browser › Quick and Easy set-up

# en it simple

#### For our customers and us

#### UI Delivery

# first: HTML / CSS then: JavaScript > Light touch

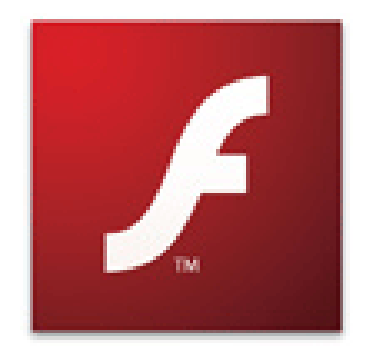

This site requires the latest version of Adobe Flash Player.

Please click here to download the player for free...

#### No Flash

#### Why no flash?

## Another piece to test + manage

## Another skill required

CSS <sup>+</sup> JS is enough

#### Two high-level use-cases

# 1. Configure a monitor 2. Access results

### **Configuration**

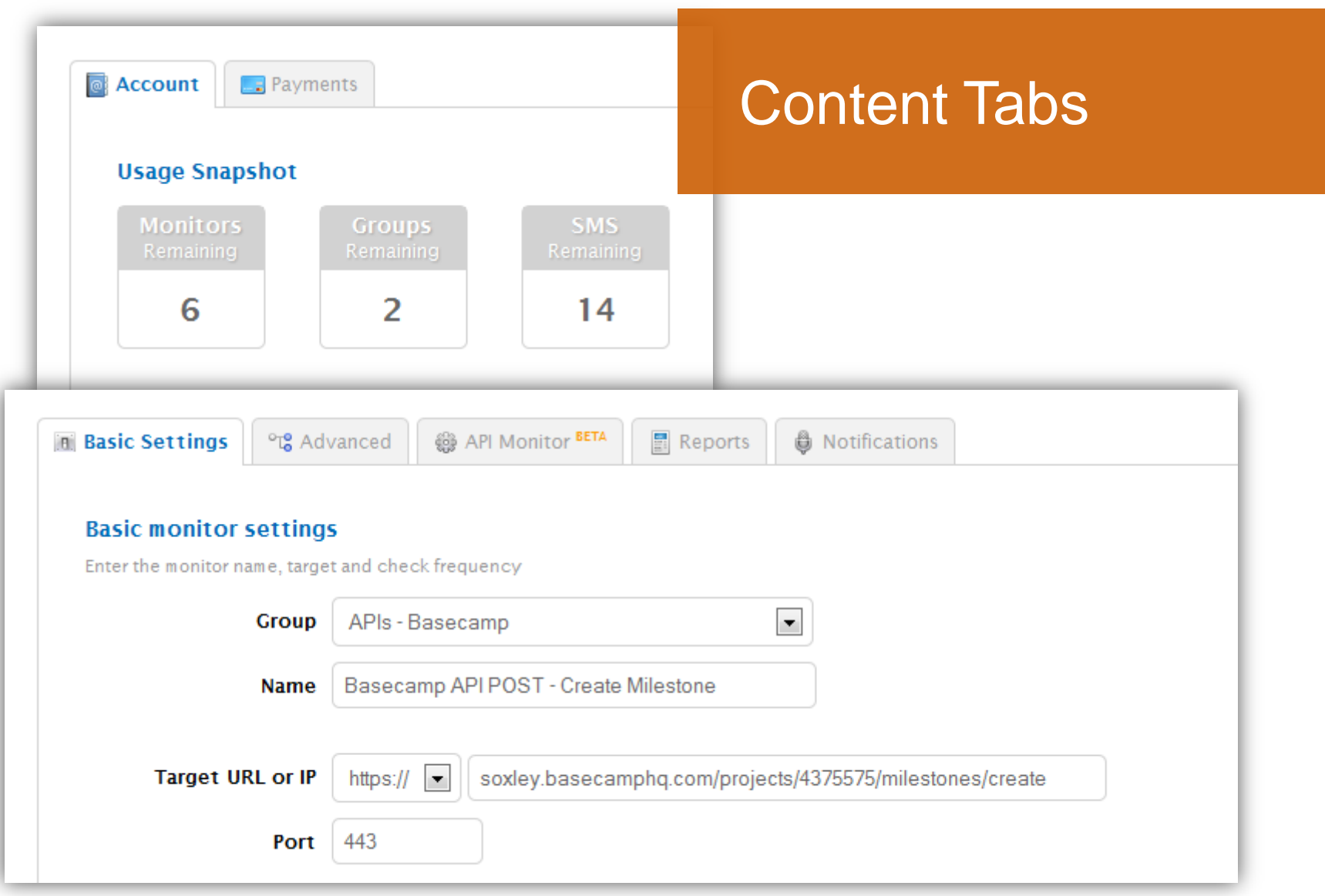

#### **API Monitoring BETA**

Set the API monitor request type

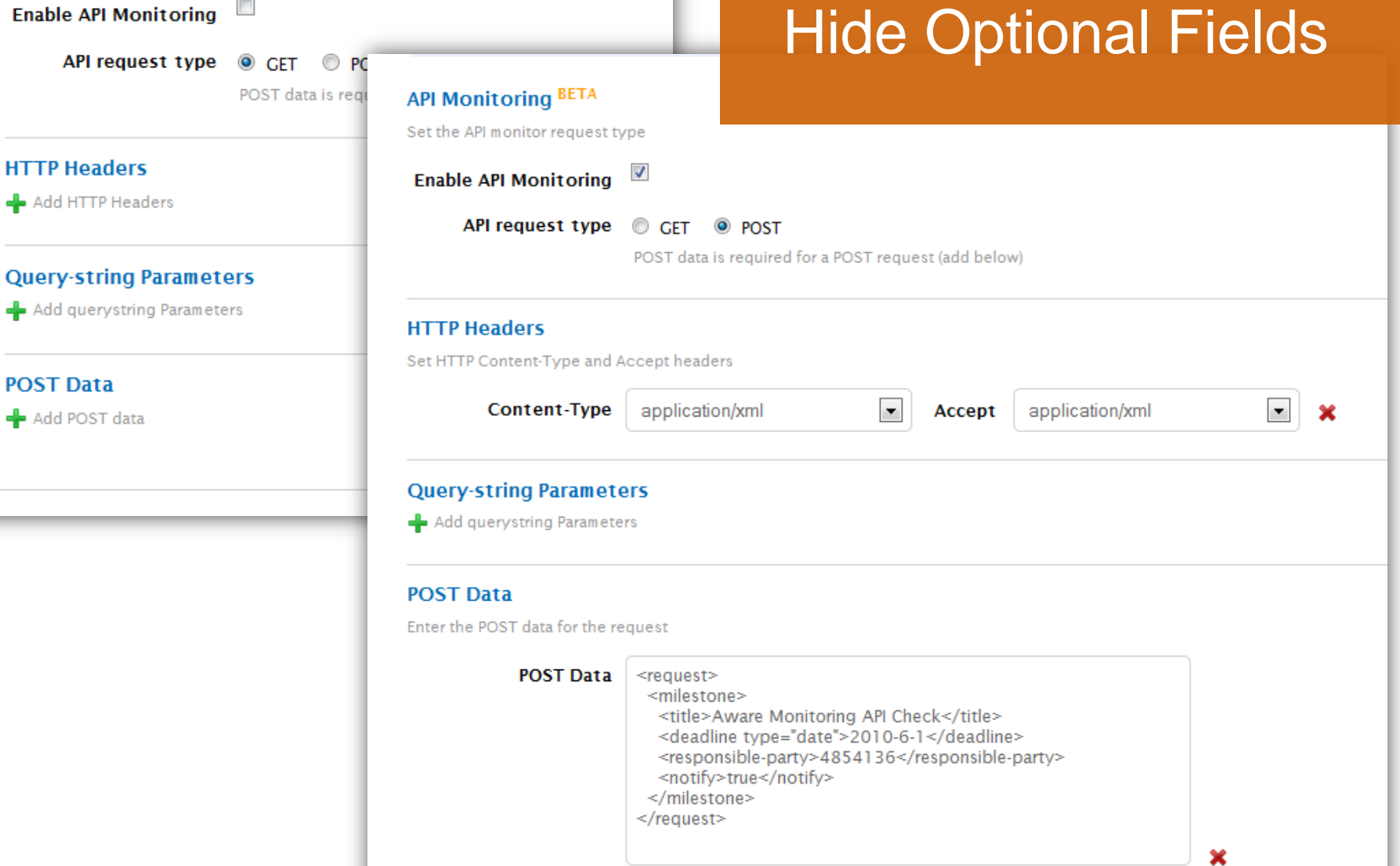

The request type will be forced to POST if data is entered in this field

#### Monitor test results

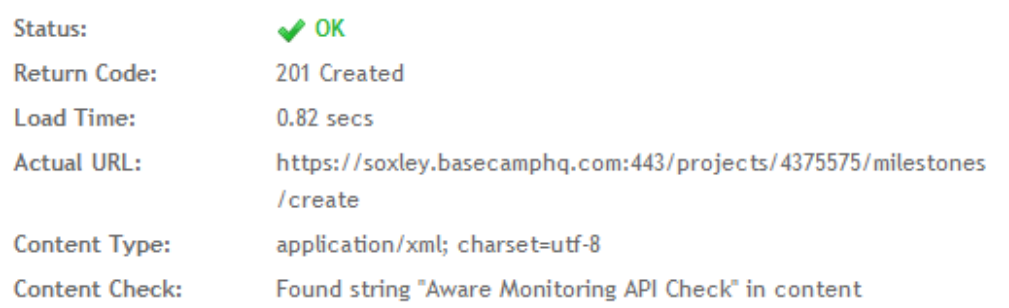

<?xml version="1.0" encoding="UTF-8"?>

<milestones type="array">

<milestone>

<comments-count type="integer">0</comments-count>

<completed\_type="boolean">false</completed>

<created-on type="datetime">2010-03-08T16:12:48Z</created-on>

<creator-id type="integer">4854136</creator-id>

<deadline type="date">2010-06-01</deadline>

<id type="integer">13701276</id>

<project-id type="integer">4375575</project-id>

<responsible-party-id type="integer">4854136</responsible-party-id>

<responsible-party-type>Person</responsible-party-type>

<title>Aware Monitoring API Check</title>

<wants-notification type="boolean">true</wants-notification>

</milestone>

</milestones>

Select all (use CTRL+C to copy)

#### **Interactive**

**SAVE TEST** or cancel

#### Data Presentation

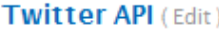

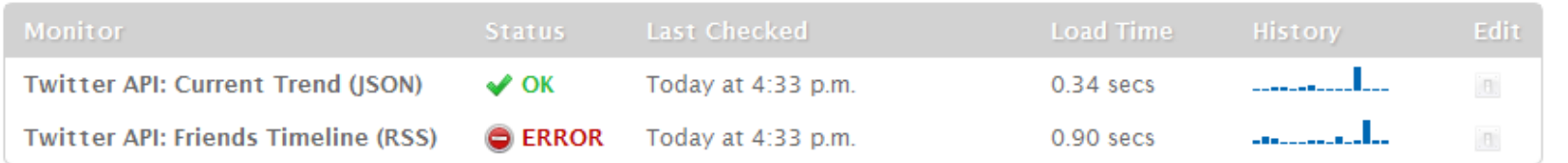

#### Webmail (Edit)

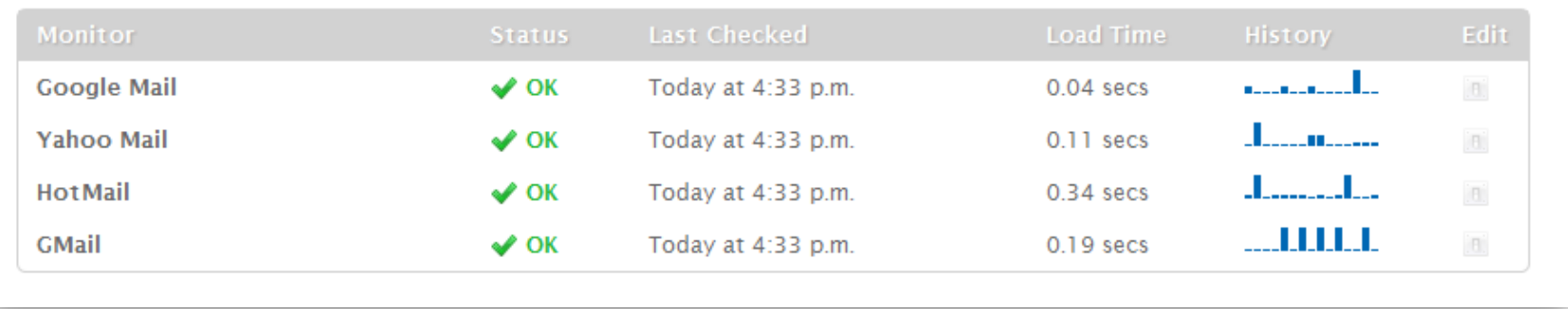

#### Limit top-level detail

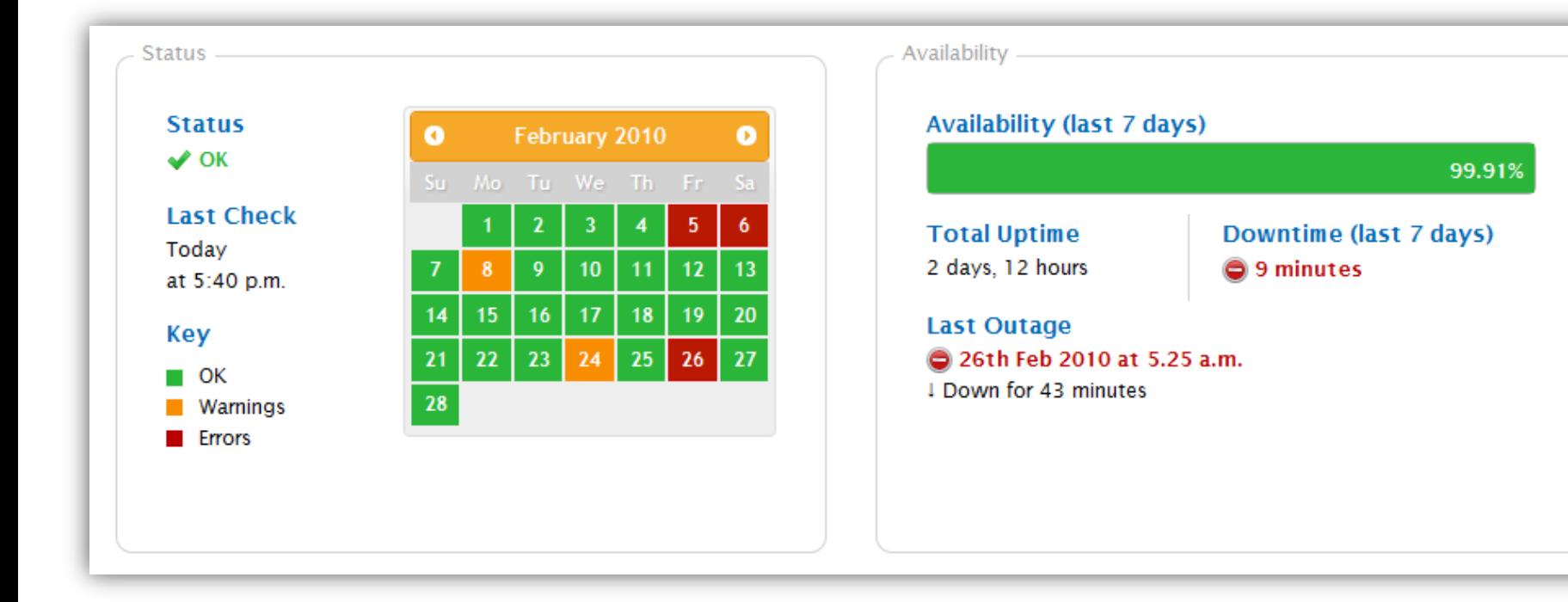

#### Drill down

# Let the **browser** do what it's good at.

#### It's easier, and faster

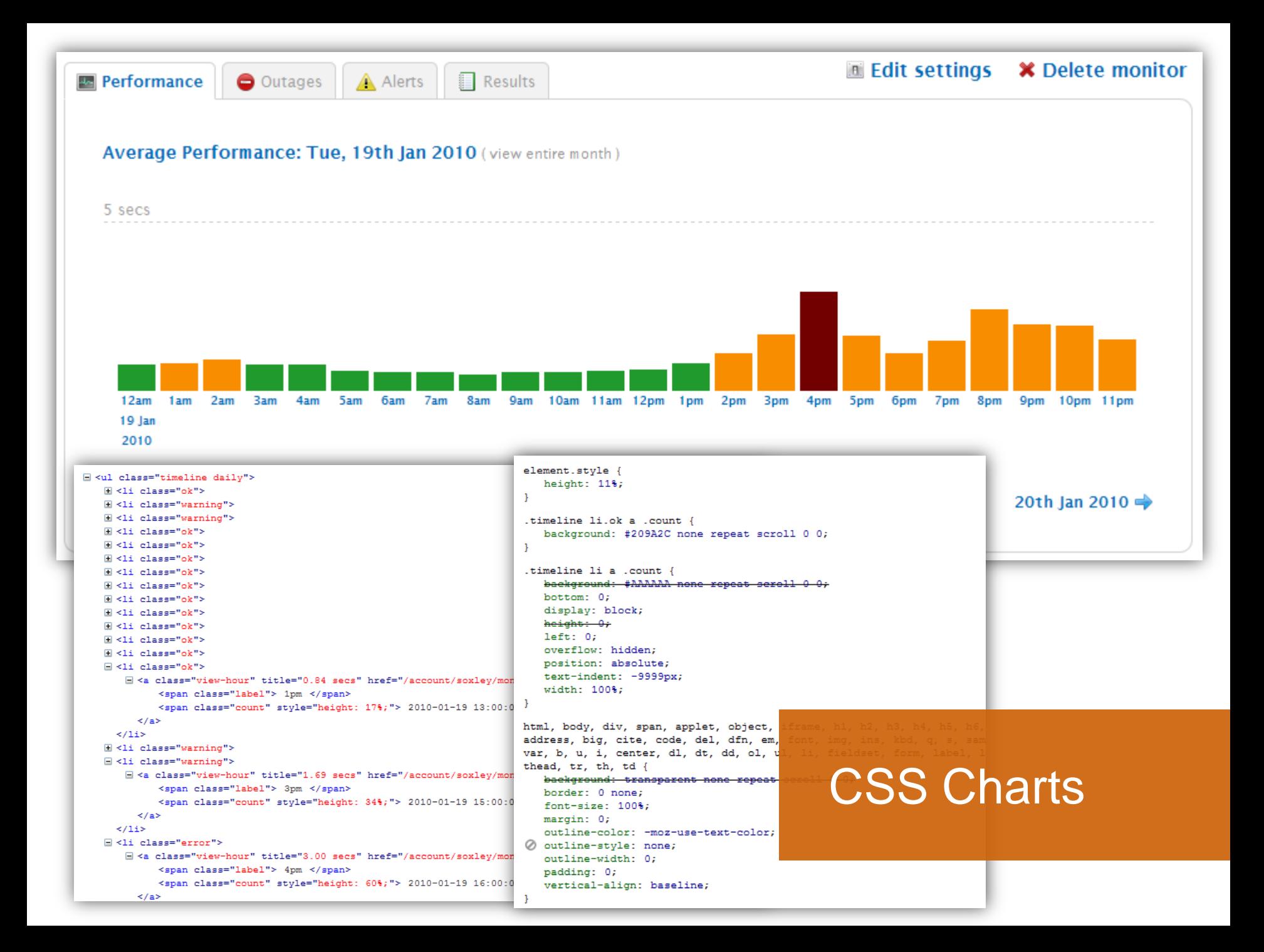

#### CSS Charts

## › Fast

## › Accessible

› Styled

#### JavaScript Charts (Dojo)

Pie chart

Custom time period

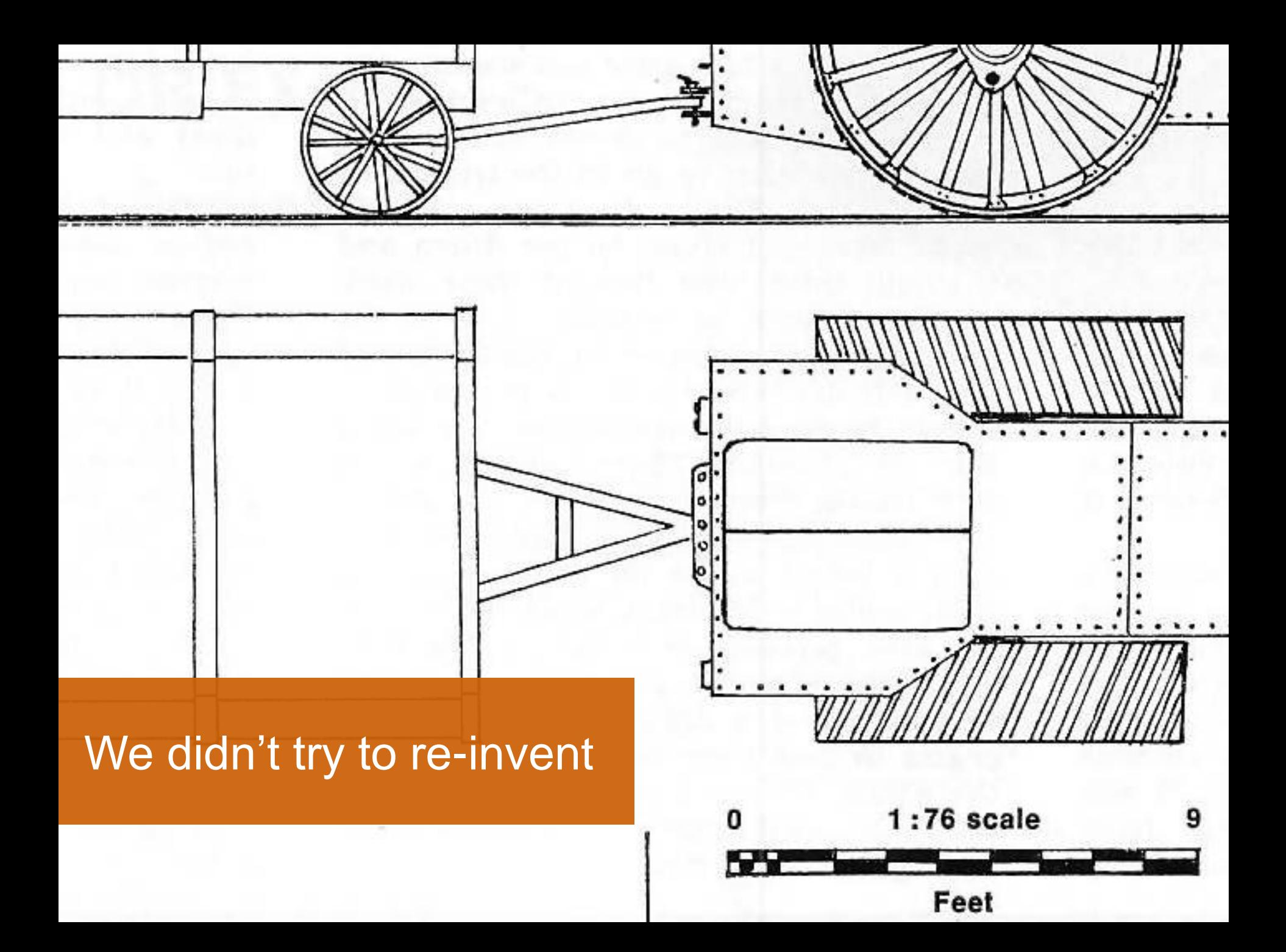

Some things inspired us along the way.

Learning from others

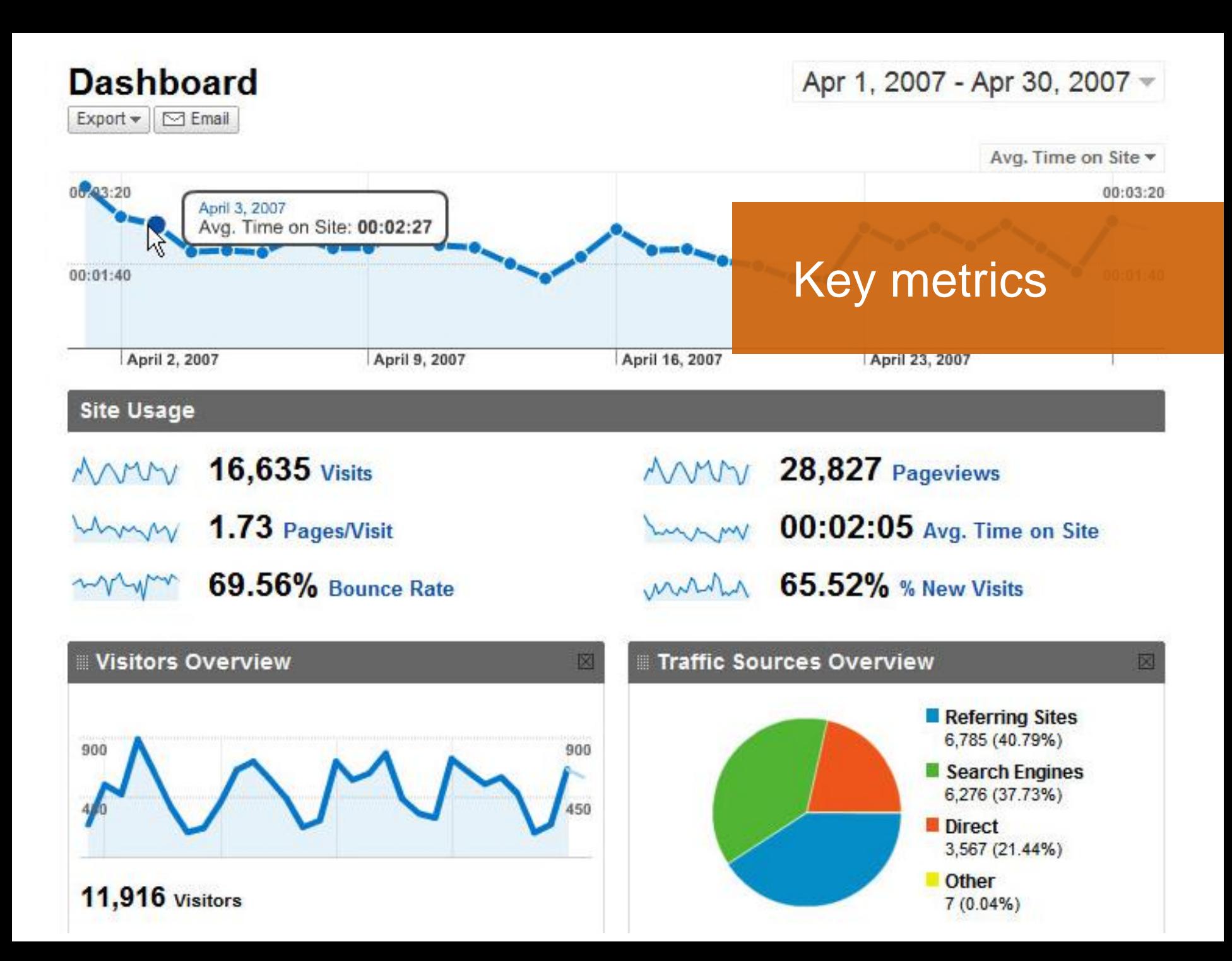

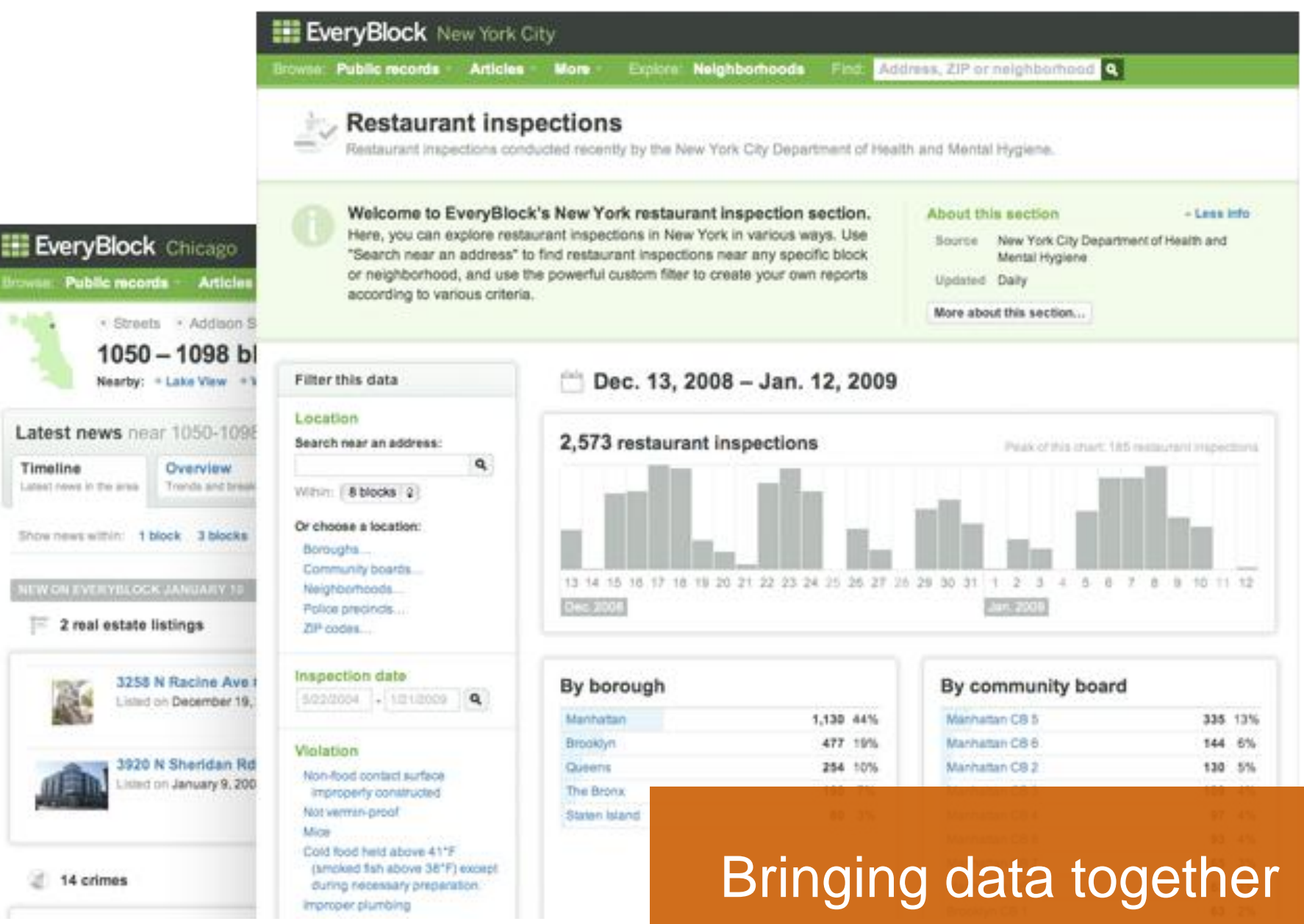

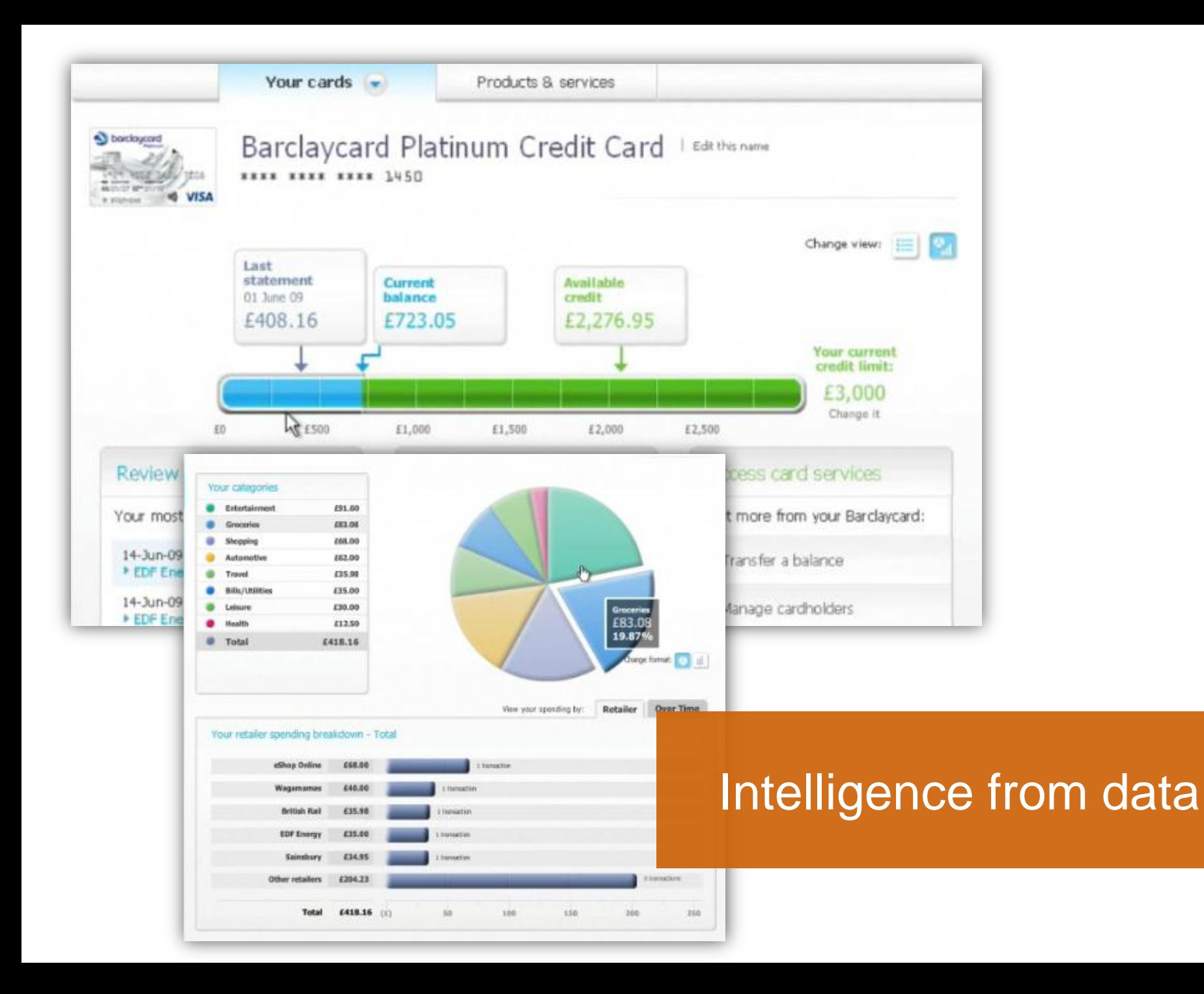

#### Some of our tools

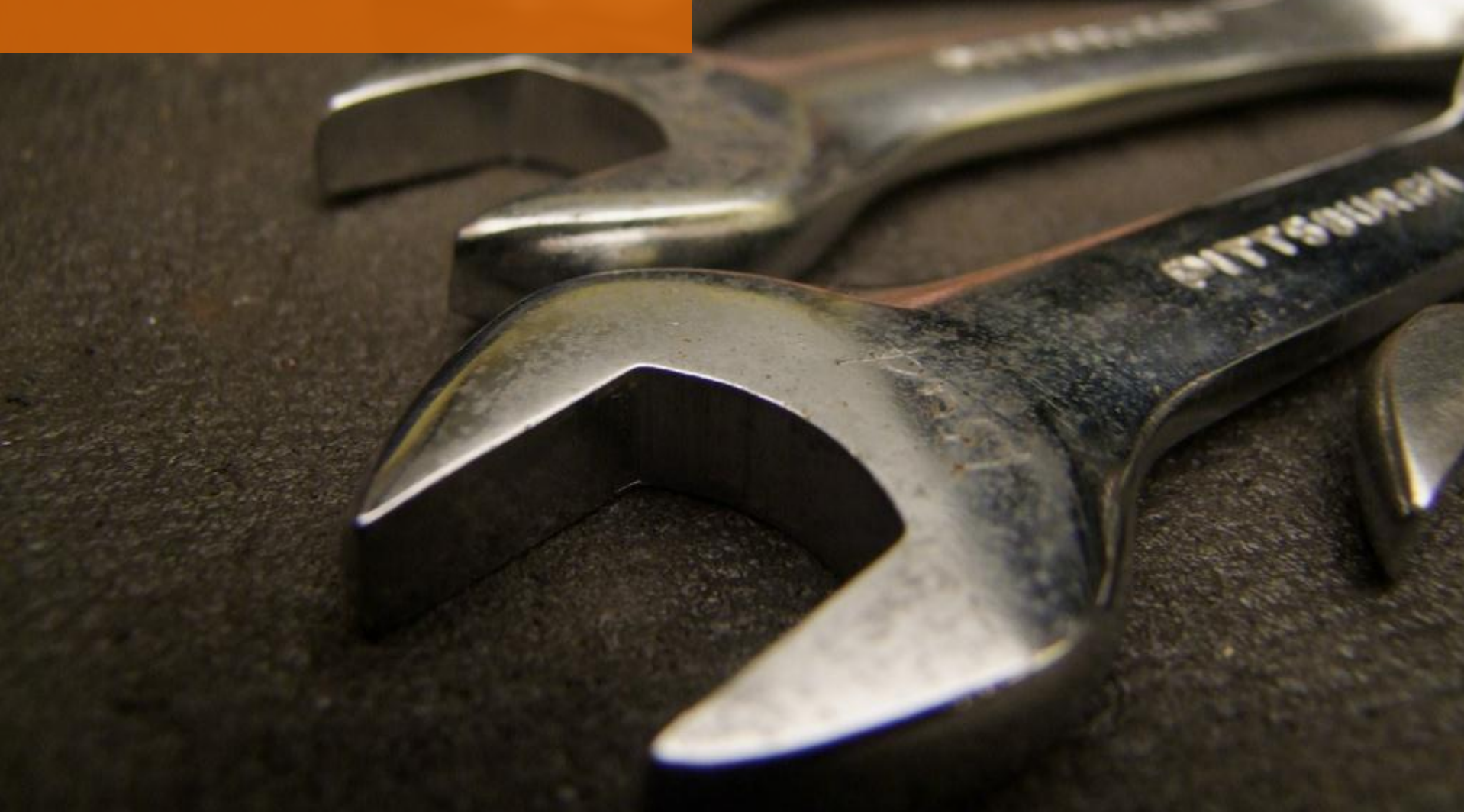

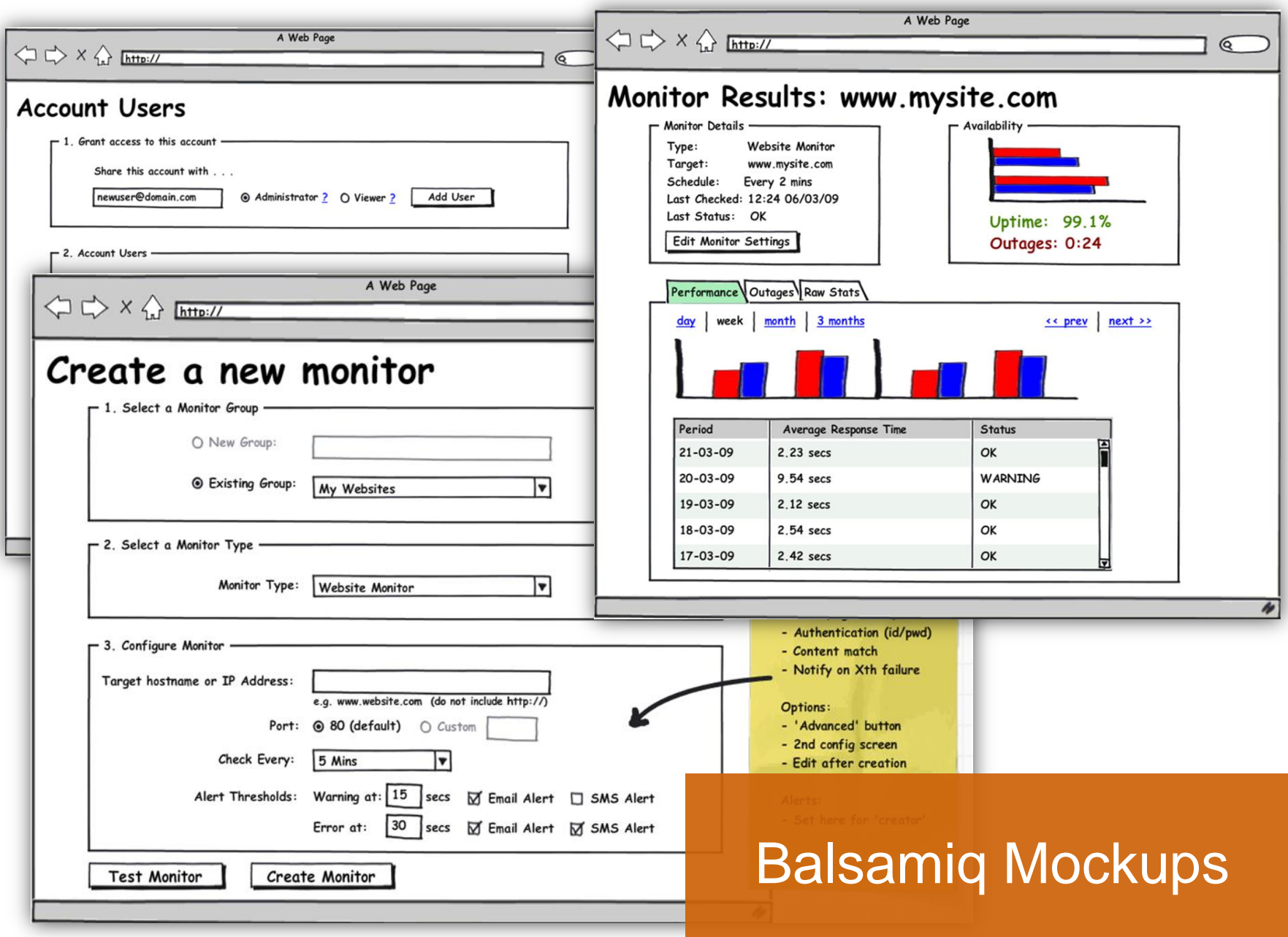

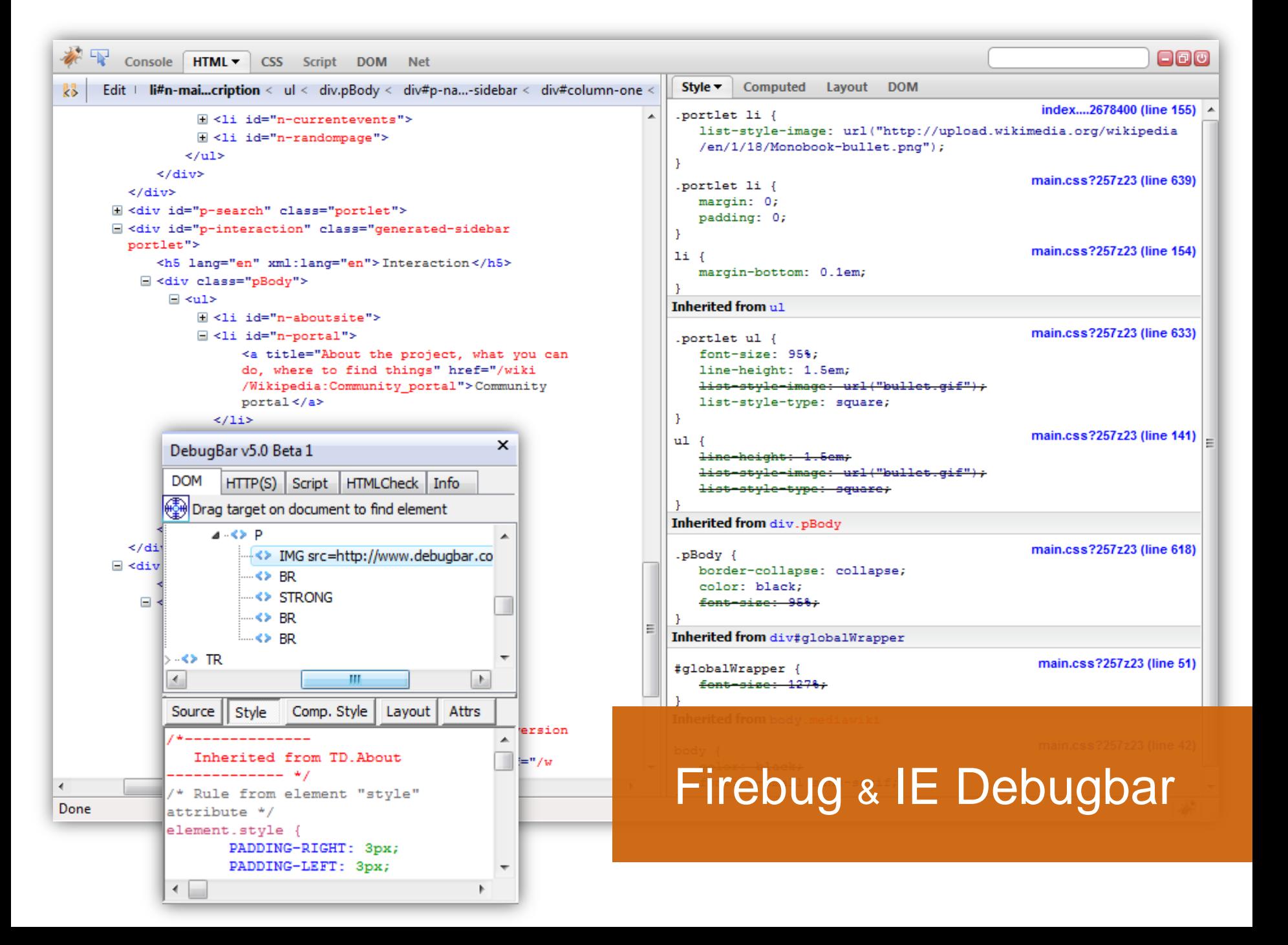

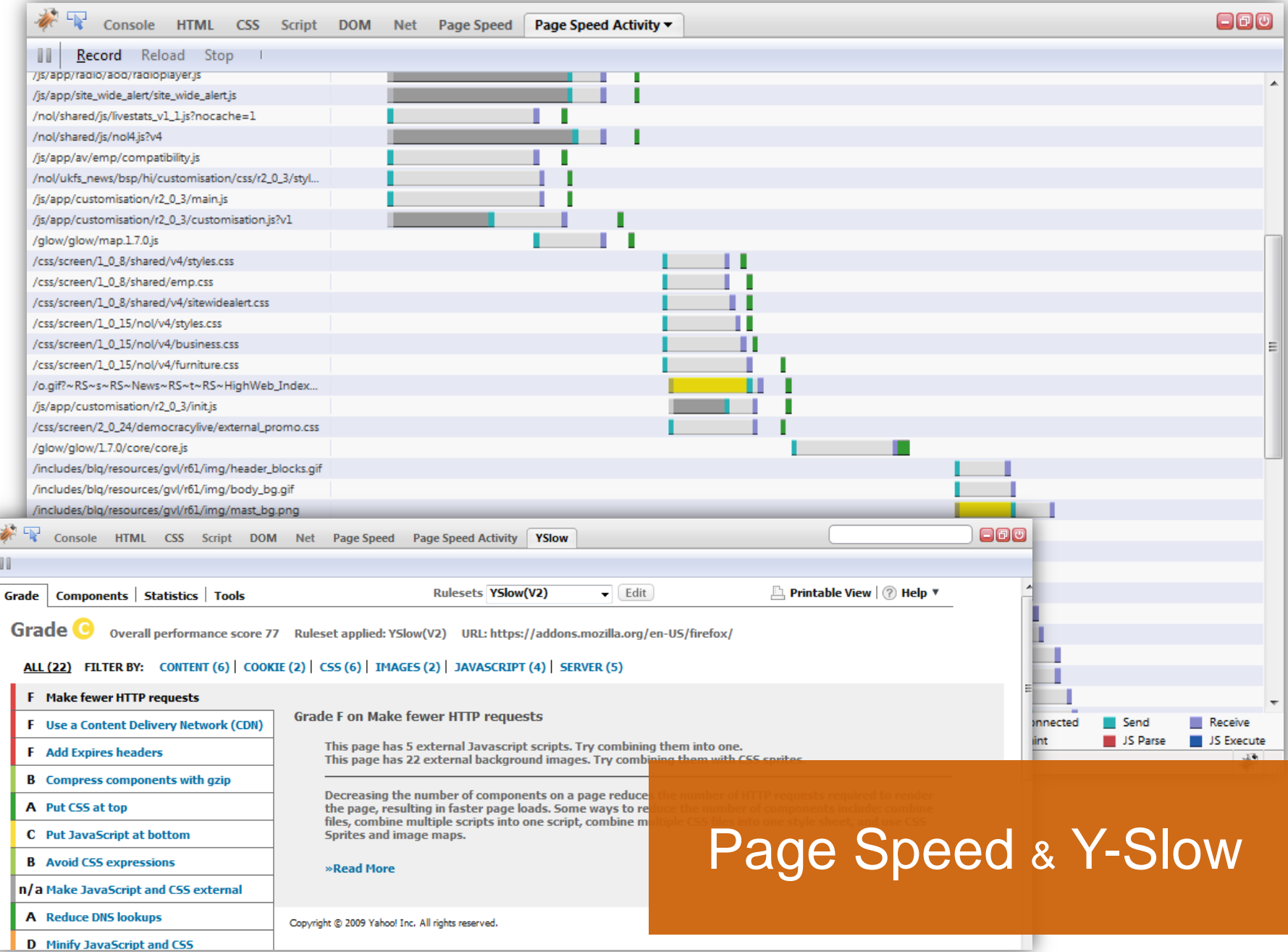

 $\sqrt{2}$ 

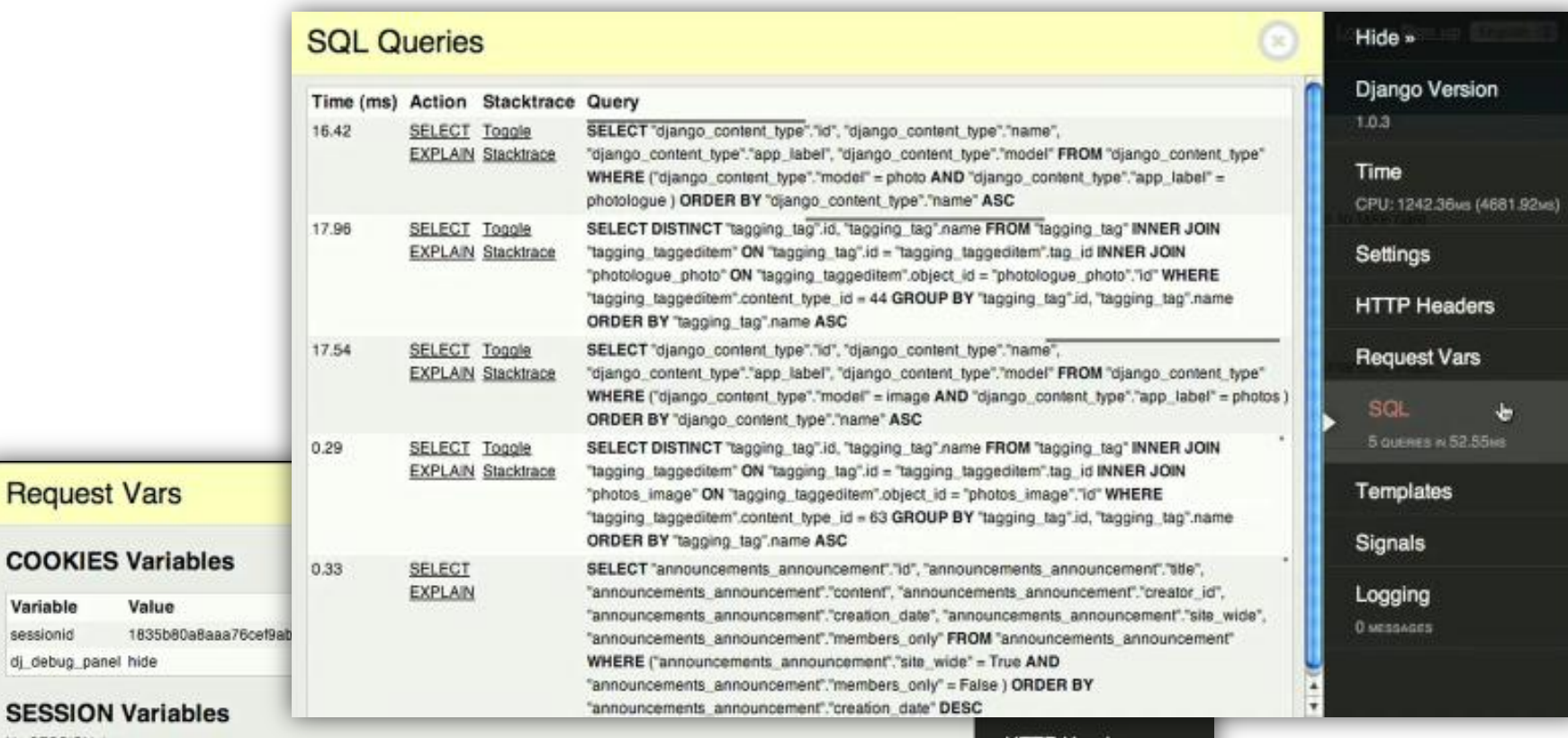

No SESSION data

#### **GET Variables**

No GET data

#### **POST Variables**

No POST data

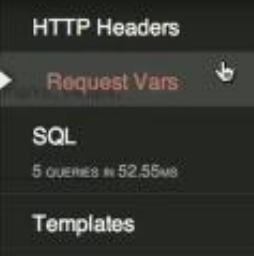

#### Django Debug Toolbar

#### **Observations**

# The browser is becoming a container for applications.

Not just for the web

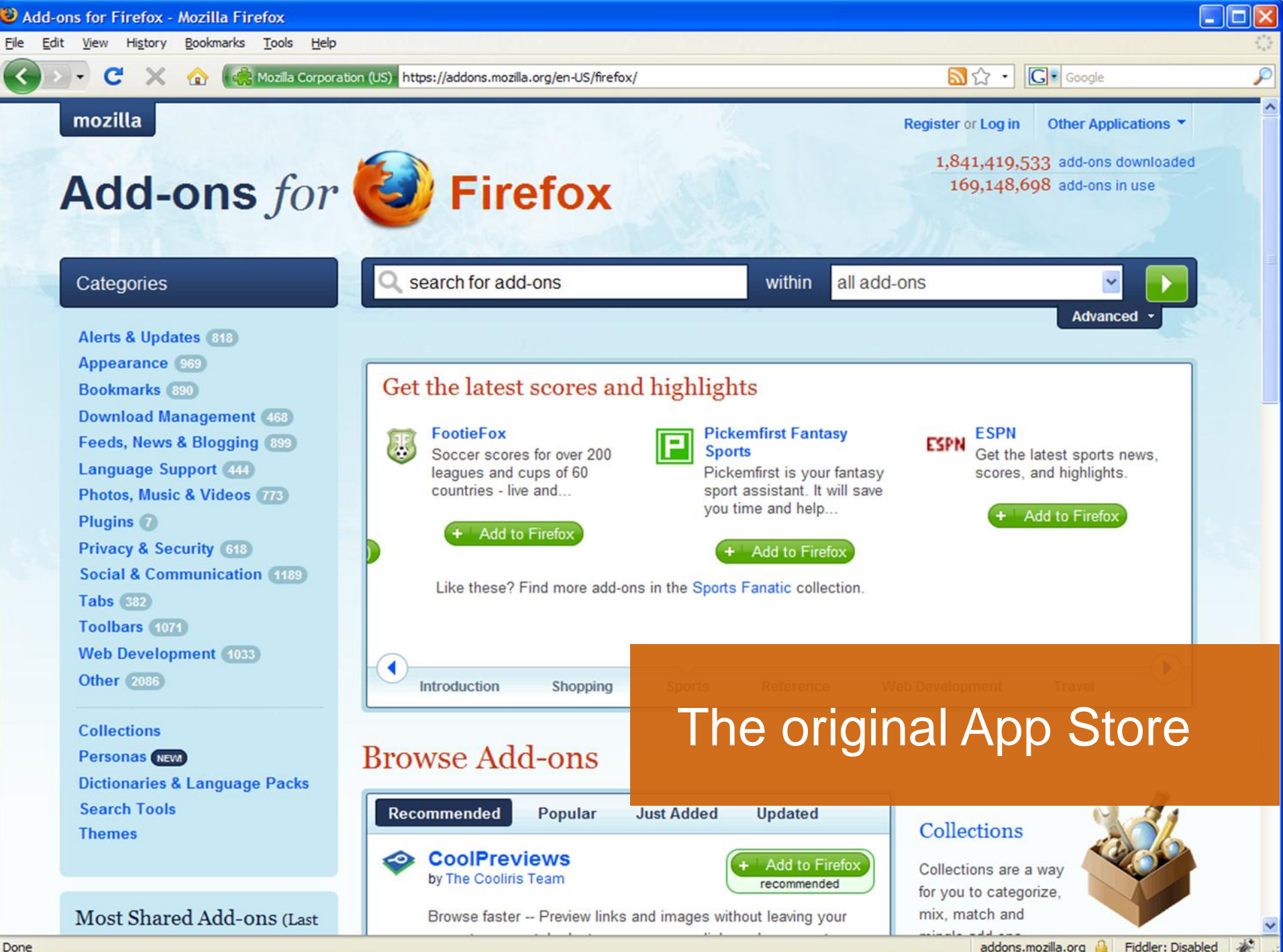

Done

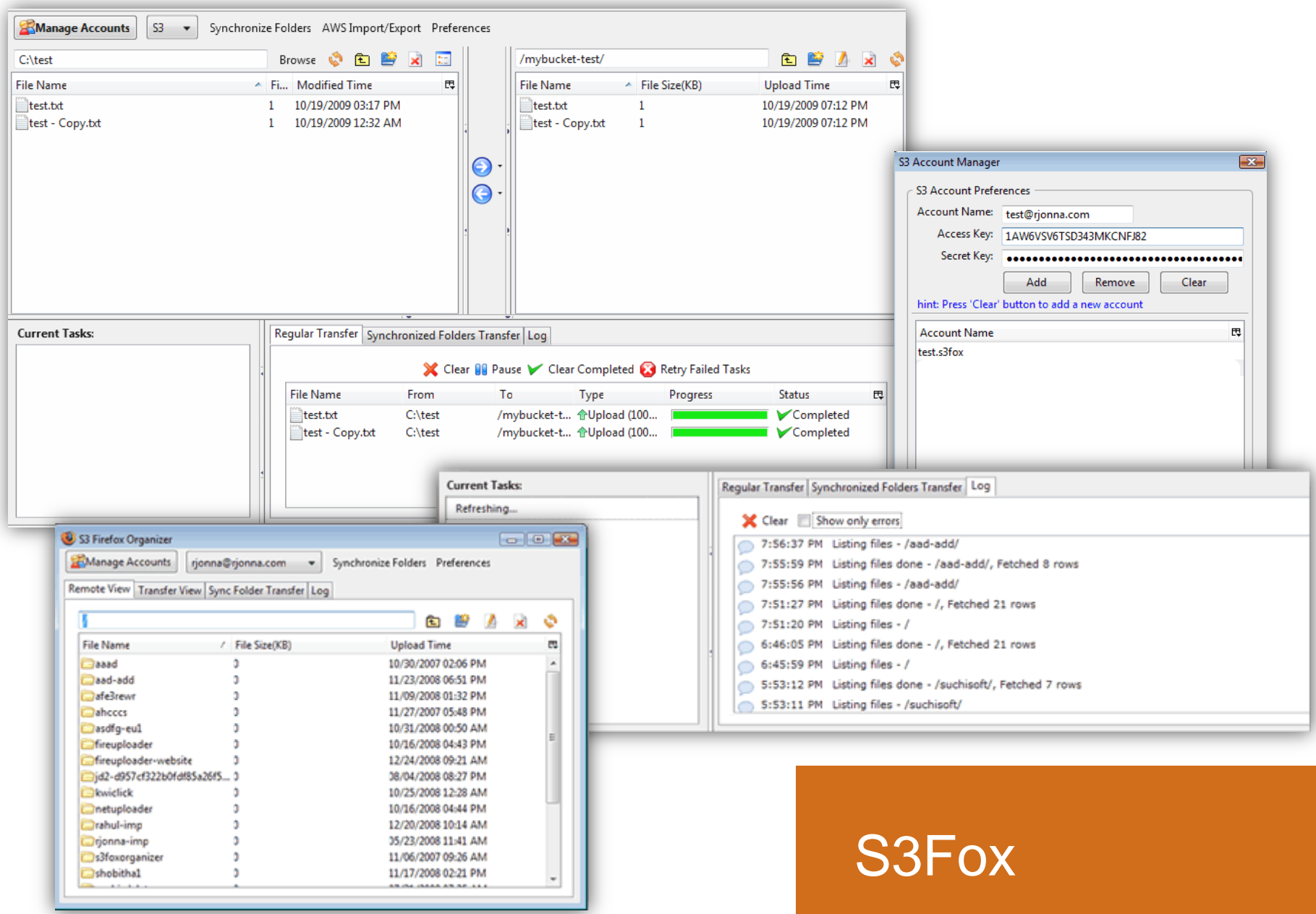

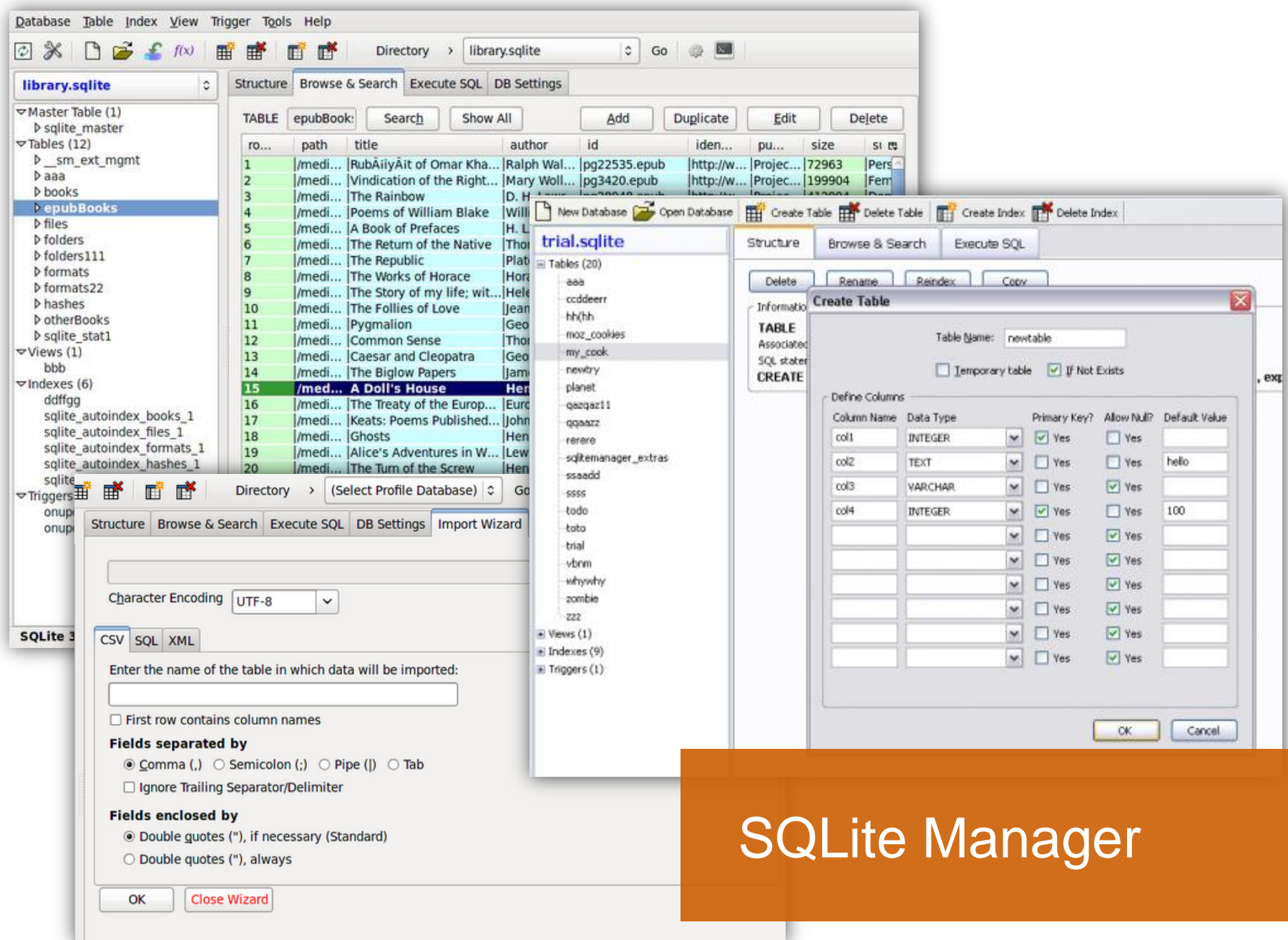

# Web Apps are now a real alternative to desktop.

#### In some cases better

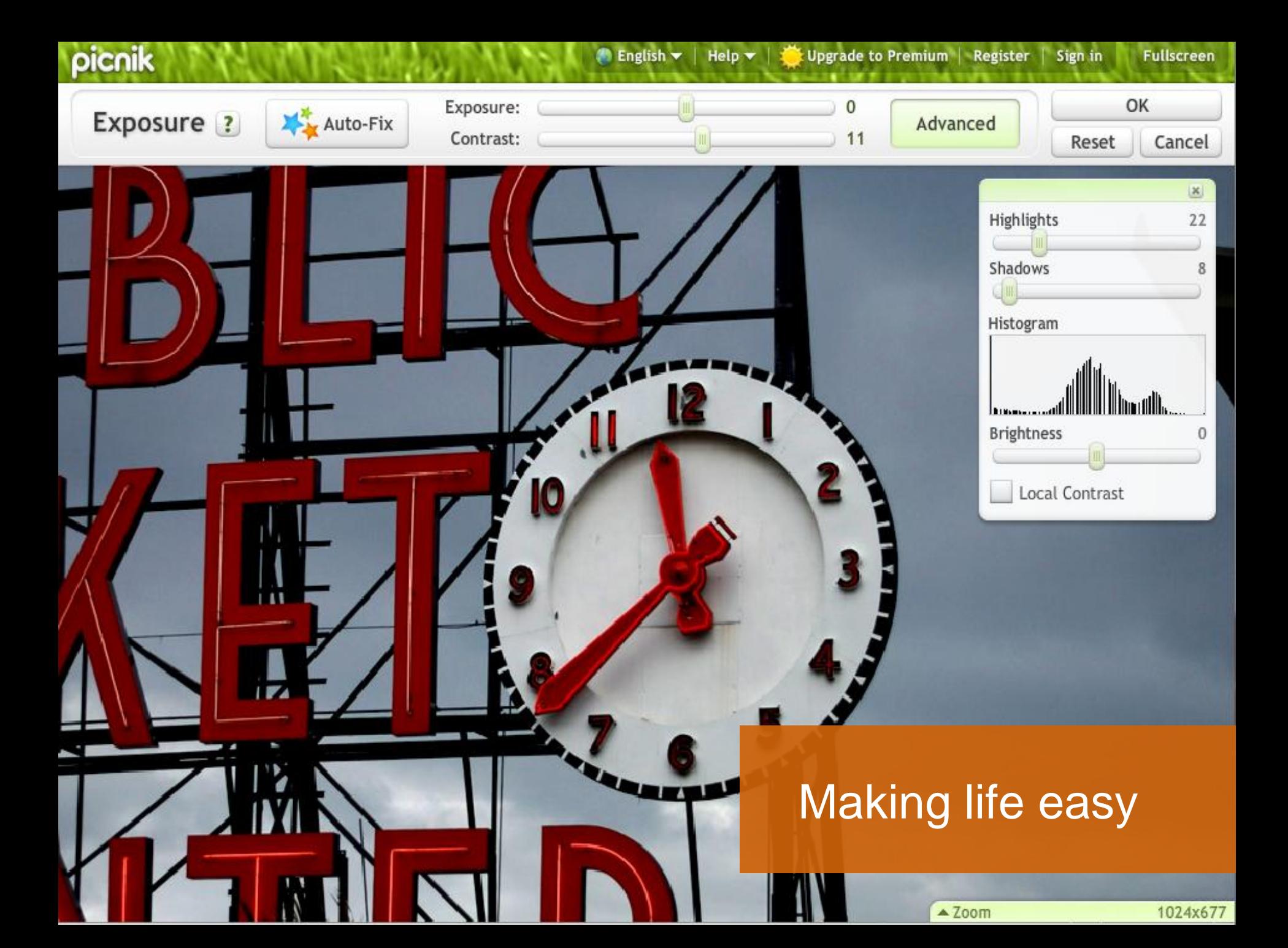

# "We're at the intersection of demand and capability"

#### Darrin Massena, Dec 2005

Picnik co-founder

#### HTML5: Exciting times ahead

## › Canvas › Storage › Video › Drag <sup>+</sup> Drop

Adoption is a barrier

## Not everybody is an early-adopter, some will take a while.

### We'll pick cherries

#### … and concentrate on value

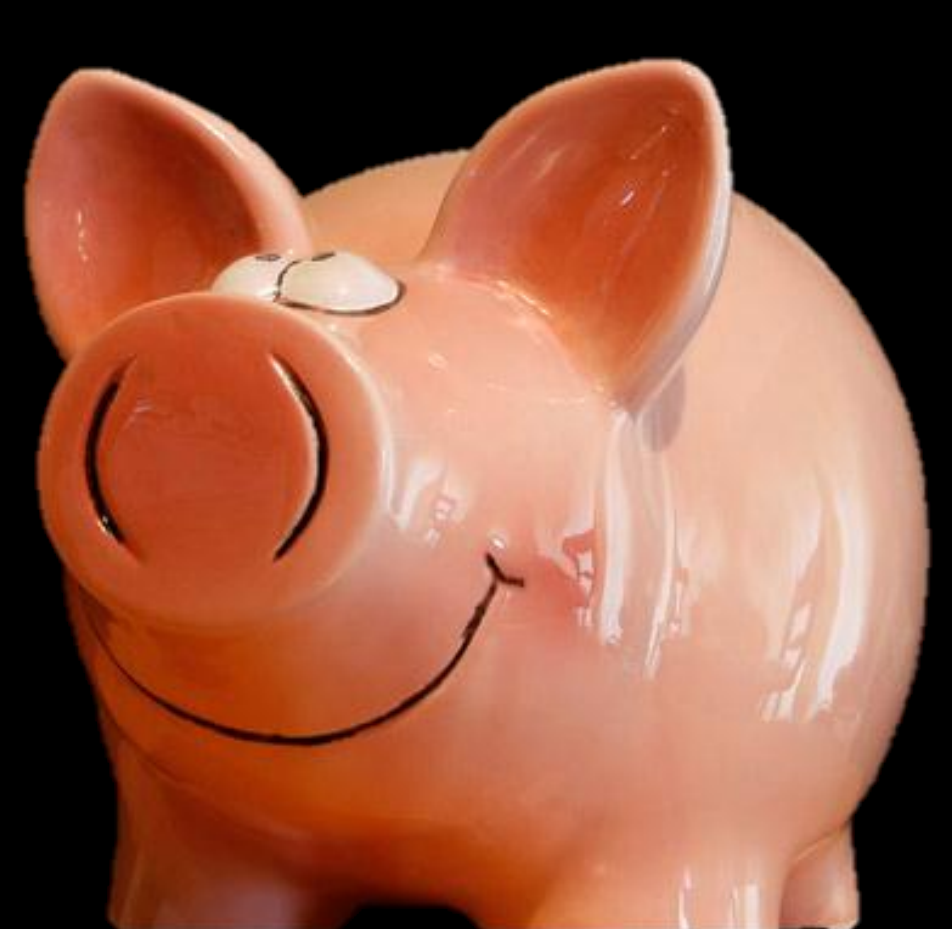

# Thanks for listening

@soxley

#### **Credits**

Bootstrapping: http://blog.guykawasaki.com/2006/01/the\_art\_of\_boot.html Balance: http://www.flickr.com/photos/archeon/2941655917/ The Matrix: Warner Bros. Pictures 1999 Blank canvas: http://rainbowstripe.wordpress.com Stickman: Original artwork by @soxley Illusion: http://www.flickr.com/photos/enet/26521372/ HP OpenView: http://fajri.freebsd.or.id/index.php/2007/07/29/ OpenOffice Toolbar: http://www.openofficetips.com/2006/01/28/toolbar-crazy/ Naughty Children: http://www.funny-games.biz/pictures/728-naughty-children.html Mt Cook, NZ : Original photography by @soxley Two-man Sled: http://www.flickr.com/photos/johnmcnab/4216604416/ Titled Barrel: http://www.geograph.org.uk/photo/299980 Spinning Plates: http://www.globeparty.com Line-out: http://www.flickr.com/photos/woesinger/1464460733/ Keep it Simple: http://www.flickr.com/photos/wilderdom/3340381990/ Lever: http://en.wikipedia.org/wiki/File:Palanca-ejemplo.jpg Mixing Desk: http://www.flickr.com/photos/teliko82/3227659253/ Mandelbrot: http://resumbrae.com/ub/dms423\_f05/06/ Tools: http://www.flickr.com/photos/19646481@N06/4299545598/ From the bridge: http://commons.wikimedia.org/wiki/File:Watching\_operations\_from\_the\_bridge.jpg Locomotive plans: Tools: http://www.flickr.com/photos/19646481@N06/4299545598/ Picnik: http://socialinnovationperspectives.blogspot.com/2010/02/guest-post-innovation-giving-birth-to.html Cherries: http://www.flickr.com/photos/43927576@N00/3655970324 Piggy Bank: http://www.flickr.com/photos/alancleaver/4279482716/